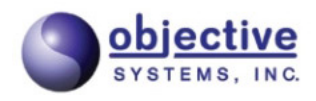

# **CSTADLL**

**Version 2.5.0 Objective Systems, Inc. October 2023**

### **CSTADLL**

Copyright © 1997-2023 Objective Systems, Inc.

**License.** The software described in this document is furnished under a license agreement and may be used only in accordance with the terms of this agreement. This document may be distributed in any form, electronic or otherwise, provided that it is distributed in its entirety with the copyright and this notice intact.

**Author's Contact Information.** Comments, suggestions, and inquiries regarding CSTADLL or this document may be sent by electronic mail to  $\langle \sin f \circ \cosh \rangle - \sinh \cosh \cosh \rangle$ .

## **Table of Contents**

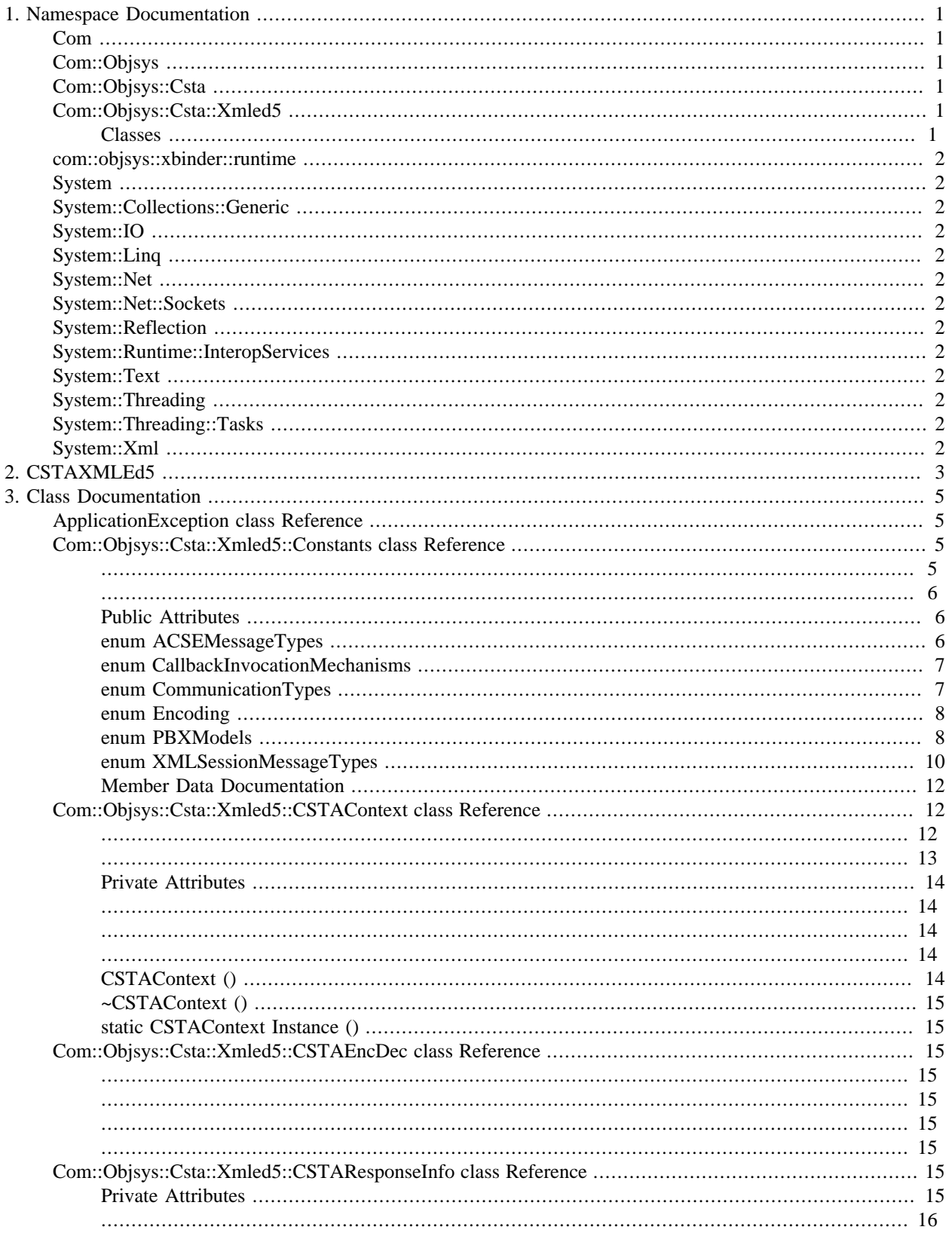

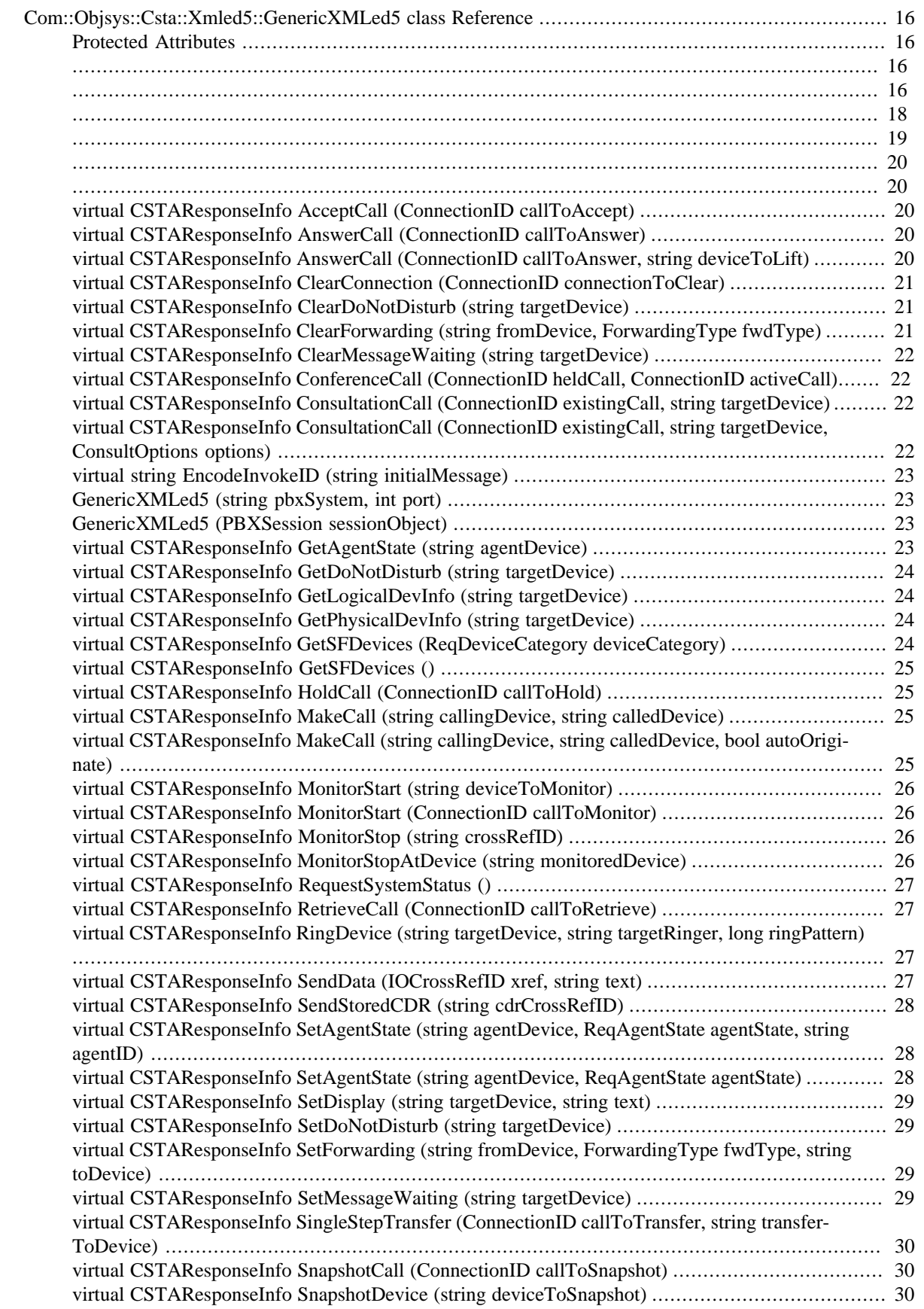

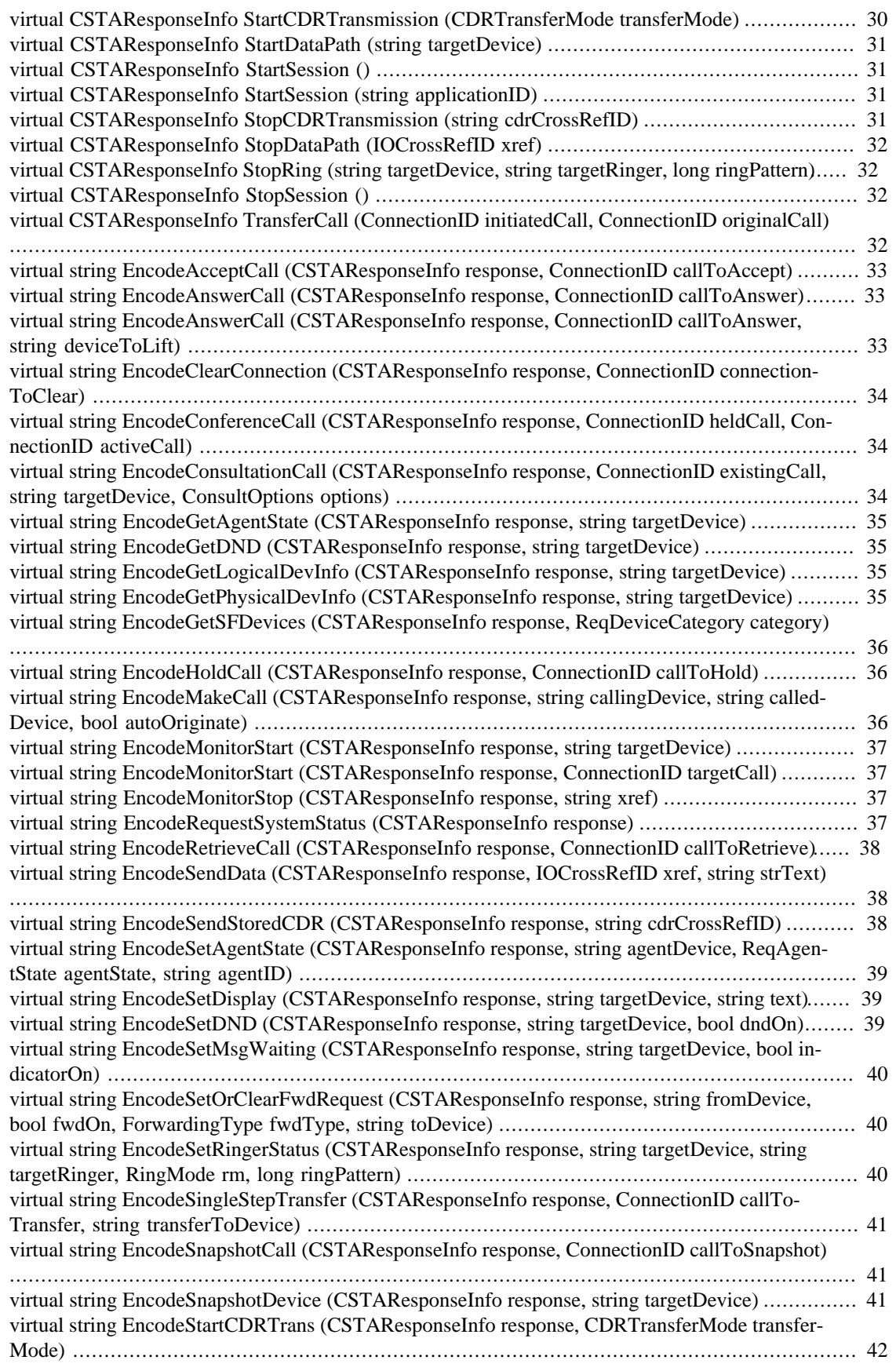

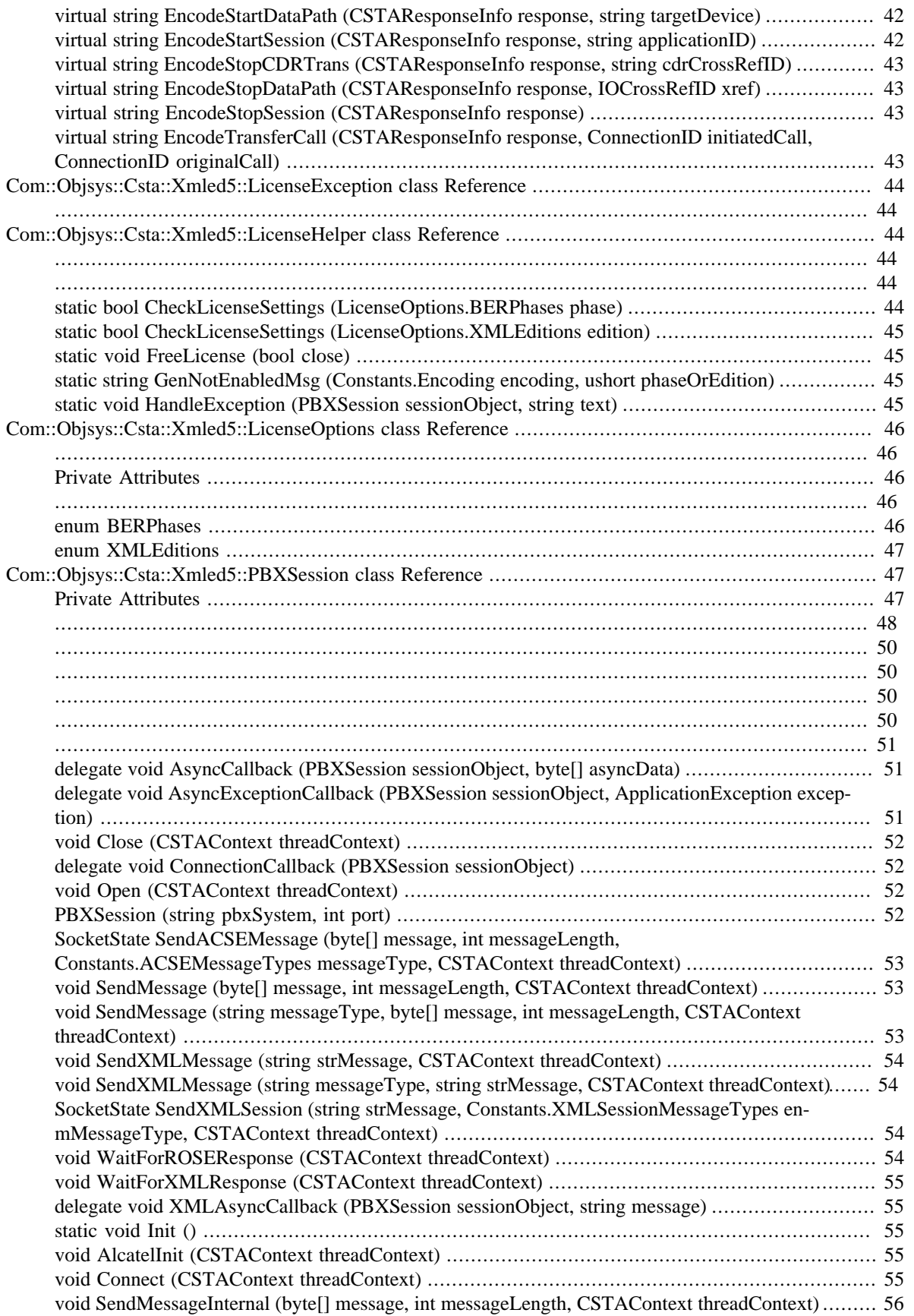

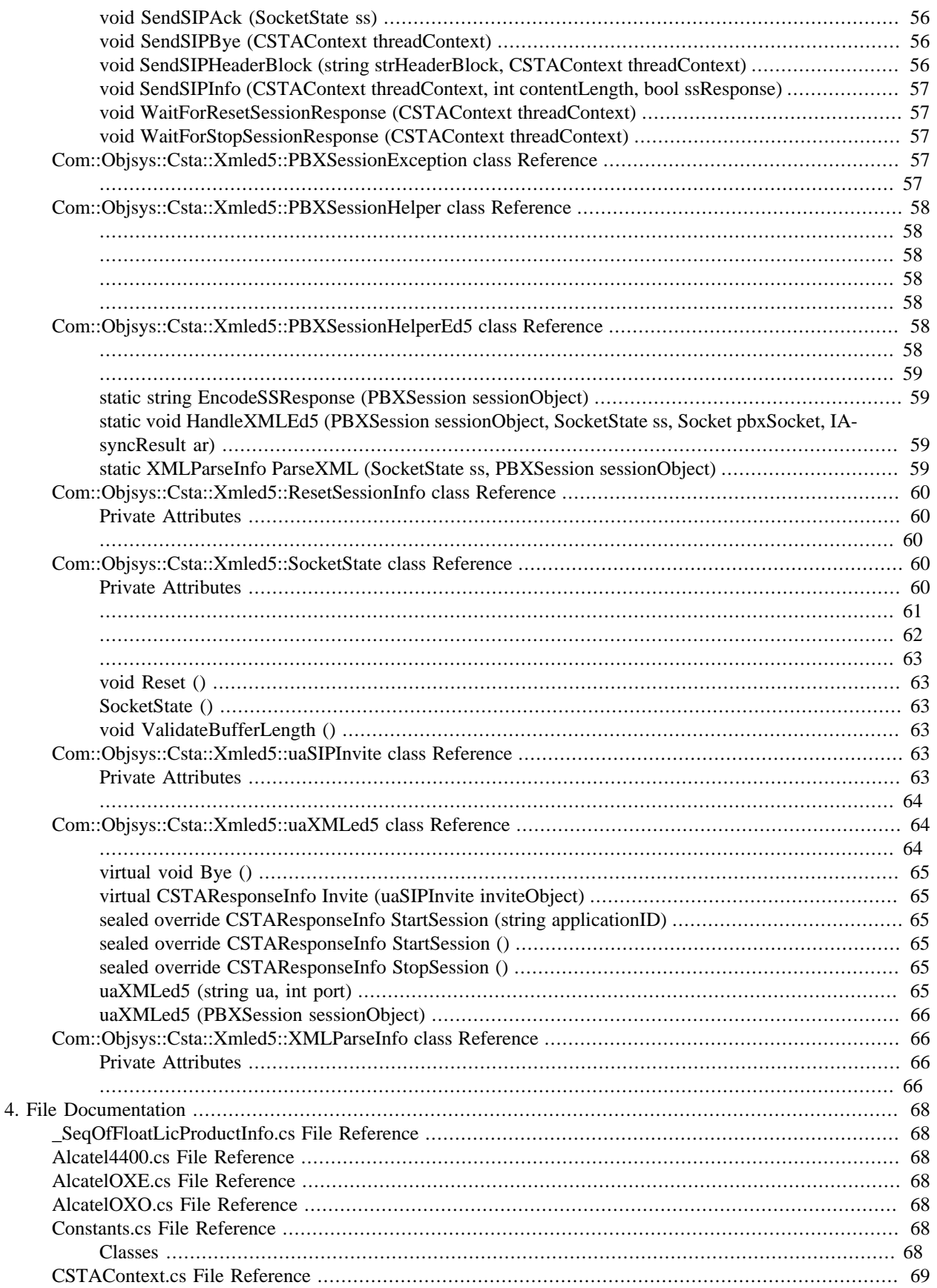

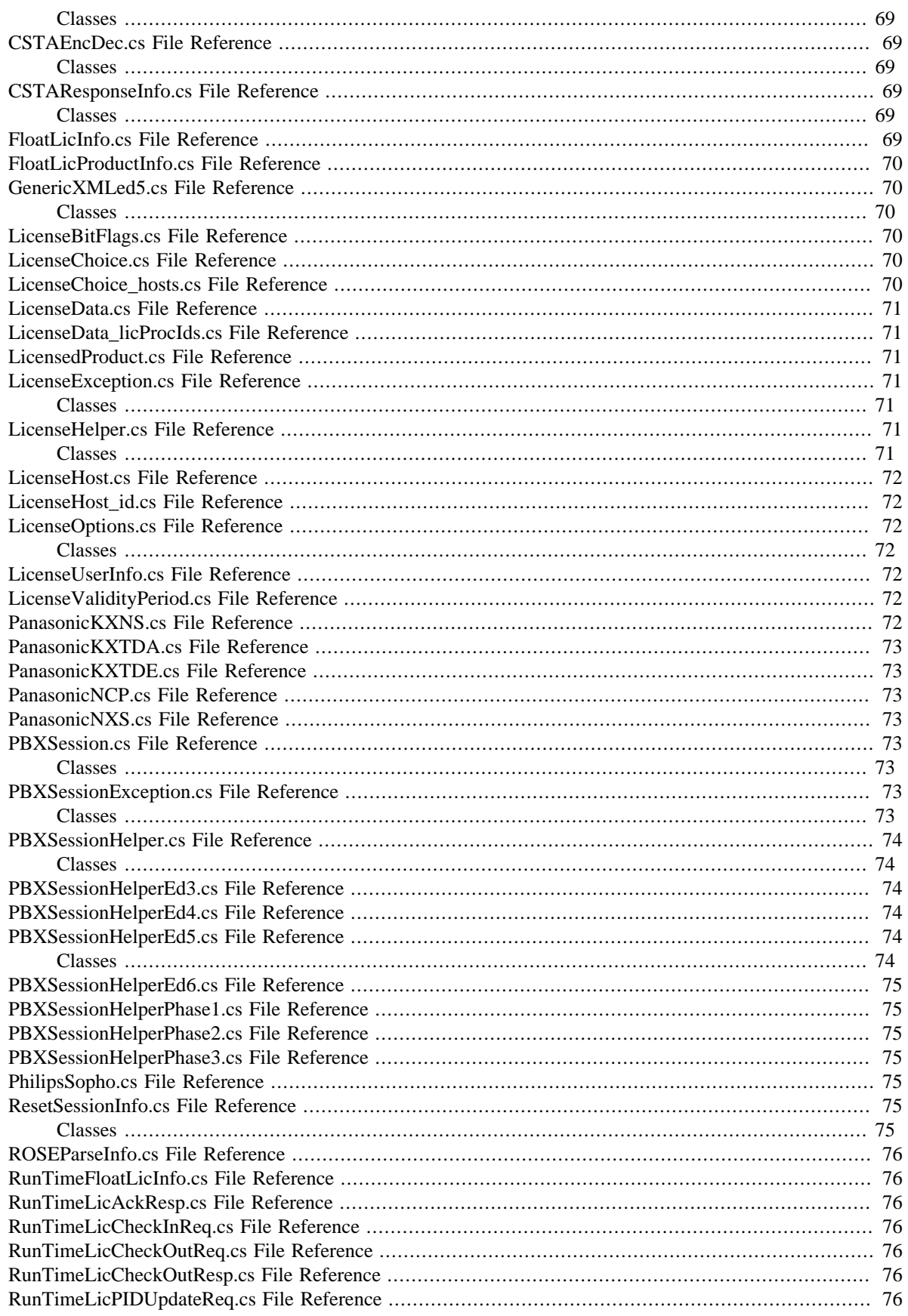

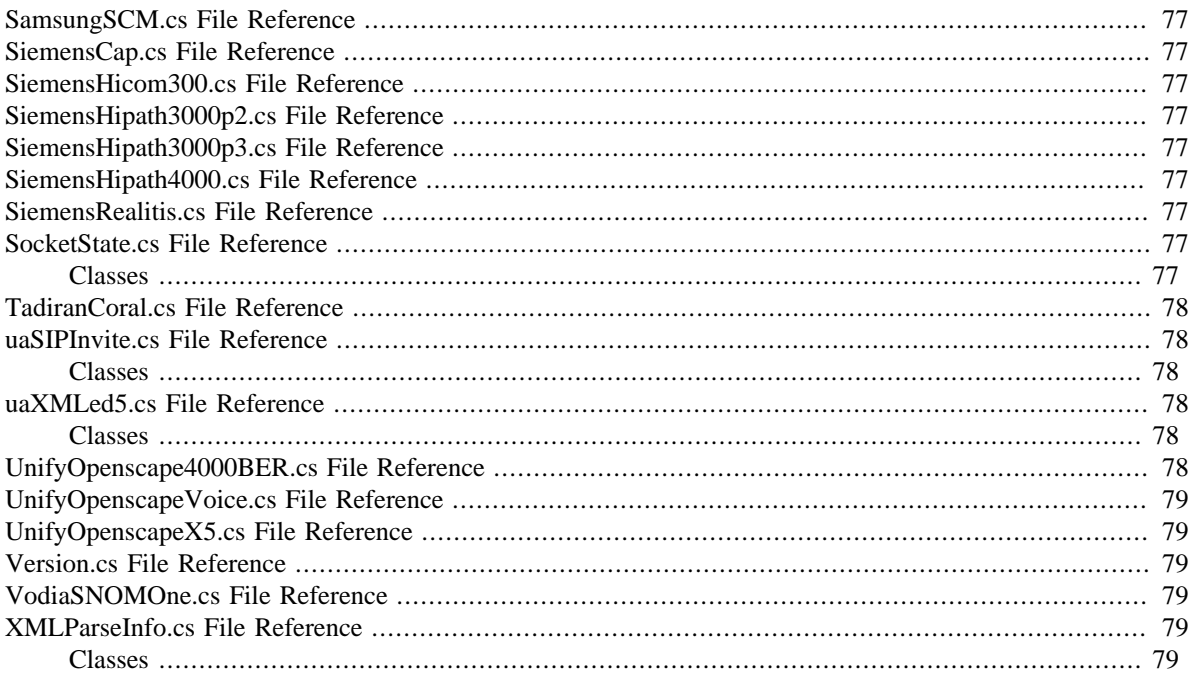

## **List of Tables**

![](_page_9_Picture_7.jpeg)

![](_page_10_Picture_7.jpeg)

![](_page_11_Picture_7.jpeg)

# <span id="page-12-1"></span><span id="page-12-0"></span>**Chapter 1. Namespace Documentation Com**

## **Namespaces**

• struct [Com::Objsys](#page-12-2)

# <span id="page-12-2"></span>**Com::Objsys**

## **Namespaces**

• struct [Com::Objsys::Csta](#page-12-3)

# <span id="page-12-3"></span>**Com::Objsys::Csta**

## **Namespaces**

• struct [Com::Objsys::Csta::Xmled5](#page-12-4)

## <span id="page-12-5"></span><span id="page-12-4"></span>**Com::Objsys::Csta::Xmled5 Classes**

- struct [Com::Objsys::Csta::Xmled5::Constants](#page-16-2)
- struct [Com::Objsys::Csta::Xmled5::CSTAContext](#page-23-1)
- struct [Com::Objsys::Csta::Xmled5::CSTAEncDec](#page-26-2)
- struct [Com::Objsys::Csta::Xmled5::CSTAResponseInfo](#page-26-7)
- struct [Com::Objsys::Csta::Xmled5::GenericXMLed5](#page-27-1)
- struct [Com::Objsys::Csta::Xmled5::LicenseException](#page-55-0)
- struct [Com::Objsys::Csta::Xmled5::LicenseHelper](#page-55-2)
- struct [Com::Objsys::Csta::Xmled5::LicenseOptions](#page-57-0)
- struct [Com::Objsys::Csta::Xmled5::PBXSession](#page-58-1)
- struct [Com::Objsys::Csta::Xmled5::PBXSessionException](#page-68-3)
- struct [Com::Objsys::Csta::Xmled5::PBXSessionHelper](#page-69-0)
- struct [Com::Objsys::Csta::Xmled5::PBXSessionHelperEd5](#page-69-5)
- struct [Com::Objsys::Csta::Xmled5::ResetSessionInfo](#page-71-0)
- struct [Com::Objsys::Csta::Xmled5::SocketState](#page-71-3)
- struct [Com::Objsys::Csta::Xmled5::uaSIPInvite](#page-74-4)
- struct [Com::Objsys::Csta::Xmled5::uaXMLed5](#page-75-1)
- struct [Com::Objsys::Csta::Xmled5::XMLParseInfo](#page-77-1)

## **Detailed Description**

The namespace [Com.Objsys.Csta.Xmled5](#page-12-4) contains classes that are specific to XML CSTA edition 5. Most of these classes are generated by XBinder from the CSTA and session management (ECMA-354) XML schema specifications. These generated classes are not documented here, but you can consult the XBinder Java/C# User Guide for information about how XML schema constructions are translated into C# classes.

The namespace also contains several classes that are not generated by XBinder. These classes are the ones documented in this manual.

Definition at line 47 of file Constants.cs

The Documentation for this struct was generated from the following file:

• Constants.cs

# <span id="page-13-0"></span>**com::objsys::xbinder::runtime**

## <span id="page-13-1"></span>**System**

<span id="page-13-2"></span>**System::Collections::Generic**

<span id="page-13-3"></span>**System::IO**

<span id="page-13-4"></span>**System::Linq**

<span id="page-13-5"></span>**System::Net**

<span id="page-13-6"></span>**System::Net::Sockets**

<span id="page-13-7"></span>**System::Reflection**

<span id="page-13-8"></span>**System::Runtime::InteropServices**

<span id="page-13-9"></span>**System::Text**

<span id="page-13-10"></span>**System::Threading**

<span id="page-13-11"></span>**System::Threading::Tasks**

<span id="page-13-12"></span>**System::Xml**

# <span id="page-14-0"></span>**Chapter 2. CSTAXMLEd5**

CSTAXMLEd5 is a Microsoft .NET 4.5 DLL that allows client code to communicate with a PBX or UA device.

The DLL uses the following namespaces:

- Com.Objsys.Csta.Devices
- [Com.Objsys.Csta.Xmled5](#page-12-4)

The Com.Objsys.Csta.Devices namespace contains classes that allow a caller to use specific PBX or UA devices.

The Com.Objsys.Csta.Xmled(n) namespaces contain classes that are specific to the indicated edition of XML CSTA. Most of these classes are generated by XBinder from the CSTA and session management (ECMA-354) XML schema specifications. These generated classes are not documented here, but you can consult the XBinder Java/C# User Guide for information about how XML schema constructions are translated into C# classes.

Each namespace also contains several classes that are not generated by ASN1C. These classes are the ones documented in this manual.

A typical way to use the DLL is to use the PBXSession class to set up the communication to the PBX or UA device via the constructor. If the PBX or UA will be sending asynchronous data, such as monitor packets, to the client, the ClientCallback or XMLClientCallback property can be used to define a callback method to receive the asynchronous data. If no callback method is defined, asynchronous data will be ignored.

If the PBX or UA will be sending Call Detail Records Report or Call Detail Records Notification messages to the client, the CDRCallback or XMLCDRCallback property can be used to define a callback method to receive the messages. If no callback method is defined, Call Detail messages will be ignored.

The CSTADLL kit includes some samples to guide you in writing your own code. The samples are evenly split between those implemented in C# and those implemented in Visual BASIC. Each language has samples for communicating with PBX devices that use BER CSTA and with PBX devices that use XML CSTA.

The classes and methods exposed by the DLL are probably sufficient to handle operations for most PBX or UA devices. But if needed, you can write a class of your own to handle operations for a PBX device that the software doesn't explicitly support. The sample NewPBX shows how this might be accomplished. This sample contains code for a small separate DLL that could be used to support a fictitious PBX device. The assumption in the sample is that this device uses standard messages for all operations except for the initial association messages. These messages are the ones that are most commonly different from one PBX to the next. The NewPBX sample shows how the EncodeACSEConnectionRequest() method within the GenericCSTAp2 class (for BER PBX devices) or the EncodeStartSession() method within the GenericXMLEd4 class (for XML PBX devices) can be overridden in a class that you can write. The override implementation handles the details that are specific to the device.

The DLL can log message traffic between a client program and the PBX or UA device if so desired. The logging is controlled by the LoggingEnabled property with the PBXSessionHelper class. The logging is off by default. Both of the provided sample clients enable the logging. The log file used is named cstadll\_<program>.log, where <program> is the name of the executable image that is using the DLL. The location of the log file is the folder where the executable image resides. The default behavior is that if the log file grows to more then 5 Mb, it is copied to cstadll\_<program>.backup.log, and a new log file is opened. If there is already a file with the backup file name, it is overwritten. That default size of 5 Mb can be modified by using the MaxLogFileSize property of the PBXSessionHelper class.

If your CSTADLL kit is licensed (i.e., not unlimited), and its license file has a file type of .lic, then you will need to deploy your application with the DLLs Reprise.dll and rlm1212.dll that are in the kit. The file rlm1212.dll is a 32-bit native DLL as opposed to a .NET DLL. As such, if you build your code with a Makefile, you will need to use the / platform:x86 qualifier to the csc or vbc command. If you build your code with a Visual Studio project, you will need to use x86 as the target platform instead of AnyCPU. These steps are to ensure proper interfacing to the native 32-bit rlm1212.dll. There is also a 64-bit version of rlm1212.dll available if you prefer to target the x64 platform. If your license file is an osyslic.txt file, these steps are not necessary.

# <span id="page-16-2"></span><span id="page-16-1"></span><span id="page-16-0"></span>**Chapter 3. Class Documentation ApplicationException class Reference Com::Objsys::Csta::Xmled5::Constants class Reference**

- <span id="page-16-3"></span>• enum [ACSEMessageTypes](#page-17-2) { [MakeAssociation,](#page-17-3) [ReleaseAssociation](#page-17-4) }
- enum [CallbackInvocationMechanisms](#page-18-0) { [InvokeCallbackThenPostNextRead](#page-18-2), [PostNextReadThenInvokeCallback](#page-18-3) }
- enum [CommunicationTypes](#page-18-1) { [RawBER,](#page-18-4) [IETFBER,](#page-19-2) [SiemensBER](#page-19-3), [RawXML,](#page-19-4) [SIPXML](#page-19-5) }
- enum [Encoding](#page-19-0) { [BER](#page-19-6), [XML](#page-19-7) }
- enum [PBXModels](#page-19-1) { [Unknown](#page-19-8), [GenericBER](#page-19-9), [GenericIETF,](#page-19-10) [Panasonic,](#page-19-11) [Alcatel4400,](#page-19-12) [AlcatelOXO,](#page-19-13) [AlcatelOXE](#page-20-0), [SiemensHicom300](#page-20-1), [SiemensHipath3000](#page-20-2), [SiemensCap](#page-20-3), [TadiranCoral](#page-20-4), [SiemensRealitis](#page-20-5), [SiemensHipath4000](#page-20-6), [UnifyOpenscapeX5](#page-20-7), [PhilipsSopho](#page-20-8), [GenericXML,](#page-20-9) [GenericSIP](#page-20-10), [UnifyOpenscapeVoice](#page-20-11), [VodiaSNOMOne,](#page-20-12)

[UnifyOpenscape4000BER,](#page-20-13) [SamsungSCM,](#page-20-14) [PanasonicNS](#page-20-15) }

- enum [XMLSessionMessageTypes](#page-21-0) { [StartSession](#page-21-1), [StopSession,](#page-21-2) **[ResetSession](#page-21-3)** }
- <span id="page-17-0"></span>• const ushort ASN\_K\_MAXSUBIDS
- const string INVALID\_COMM\_TYPE
- const string INVALID\_PHASE
- const string INVALID\_XML\_EDITION
- const ushort MAX\_NUM\_SIZE
- const ushort MAX\_RECV\_TIMEOUT
- const ushort MAX\_SEQUENCE\_NUMBER
- const string NO\_RESPONSE\_FROM\_PBX
- const string PBX\_UNIVERSAL\_FAILURE
- const string ROSE\_ENCODE\_FAILURE

### <span id="page-17-1"></span>**Public Attributes**

• const long MAX\_LOGFILE\_SIZE

## **Detailed Description**

The [Constants](#page-16-2) class contains some helpful constant and enum definitions.

Definition at line 52 of file Constants.cs

The Documentation for this struct was generated from the following file:

• Constants.cs

### <span id="page-17-2"></span>**enum ACSEMessageTypes**

Provides symbolic names for the ACSE message types.

#### **Enumerator:**

<span id="page-17-3"></span>MakeAssociation

<span id="page-17-4"></span>ReleaseAssociation

Definition at line 176 of file Constants.cs

{ MakeAssociation, ReleaseAssociation, }ACSEMessageTypes;

## <span id="page-18-0"></span>**enum CallbackInvocationMechanisms**

Indicates how an asynchronous callback method should be invoked. This setting influences how the asynchronous callback methods for monitor event report messages, route messages, and Call Detail Record messages are invoked.

The value InvokeCallbackThenPostNextRead causes the callback method to be invoked before the next read from the PBX or UA is posted to the socket. This setting is the default. With this mechanism callback methods can be easily debugged because new packets from the PBX or UA won't be arriving while debugging of the method is in progress. This mechanism also ensures that messages from the PBX or UA will arrive in a predictable order.

The value PostNextReadThenInvokeCallback causes the callback method to be invoked after the next read from the PBX or UA is posted to the socket. Use of this mechanism is necessary if additional synchronous CSTA messages are going to be sent as part of a callback method's processing. If this mechanism is not used in such a case, the response to the CSTA message sent from the callback method will never be seen because no read to the socket was posted. With that said, however, use this mechanism with EXTREME caution. Because the read to the socket is posted before the event is handled, event n+1 may come in and get handled before event n. You may need to add code to ensure that events get handled in an expected order, if such code is even possible for your situation.

#### **Enumerator:**

<span id="page-18-2"></span>InvokeCallbackThenPostNextRead

<span id="page-18-3"></span>PostNextReadThenInvokeCallback

Definition at line 216 of file Constants.cs

```
{
InvokeCallbackThenPostNextRead, 
PostNextReadThenInvokeCallback, 
}CallbackInvocationMechanisms;
```
### <span id="page-18-1"></span>**enum CommunicationTypes**

Provides symbolic names for different ways of communicating with a PBX or UA. The values of this enum influence how each message exchange with a PBX or UA is handled.

#### **Enumerator:**

<span id="page-18-4"></span>RawBER

#### <span id="page-19-2"></span>IETFBER

<span id="page-19-3"></span>SiemensBER

<span id="page-19-4"></span>RawXML

<span id="page-19-5"></span>SIPXML

Definition at line 154 of file Constants.cs

```
{
RawBER, 
IETFBER, 
SiemensBER, 
RawXML, 
SIPXML, 
}CommunicationTypes;
```
### <span id="page-19-0"></span>**enum Encoding**

Provides symbolic names for the mechanisms for encoding CSTA messages.

#### **Enumerator:**

<span id="page-19-6"></span>BER

<span id="page-19-7"></span>XML

Definition at line 167 of file Constants.cs

{ BER, XML, }Encoding;

### <span id="page-19-1"></span>**enum PBXModels**

Provides symbolic names for different PBX models.

#### **Enumerator:**

<span id="page-19-8"></span>Unknown

<span id="page-19-9"></span>GenericBER

<span id="page-19-10"></span>GenericIETF

<span id="page-19-11"></span>Panasonic

<span id="page-19-12"></span>Alcatel4400

<span id="page-19-13"></span>AlcatelOXO

<span id="page-20-0"></span>AlcatelOXE

<span id="page-20-1"></span>SiemensHicom300

<span id="page-20-2"></span>SiemensHipath3000

<span id="page-20-3"></span>SiemensCap

<span id="page-20-4"></span>TadiranCoral

<span id="page-20-5"></span>SiemensRealitis

<span id="page-20-6"></span>SiemensHipath4000

<span id="page-20-7"></span>UnifyOpenscapeX5

<span id="page-20-8"></span>PhilipsSopho

<span id="page-20-9"></span>GenericXML

<span id="page-20-10"></span>GenericSIP

<span id="page-20-11"></span>UnifyOpenscapeVoice

<span id="page-20-12"></span>VodiaSNOMOne

<span id="page-20-13"></span>UnifyOpenscape4000BER

<span id="page-20-14"></span>SamsungSCM

<span id="page-20-15"></span>PanasonicNS

Definition at line 123 of file Constants.cs

{

Unknown, GenericBER, GenericIETF, Panasonic, Alcatel4400, AlcatelOXO, AlcatelOXE, SiemensHicom300, SiemensHipath3000, SiemensCap, TadiranCoral, SiemensRealitis, SiemensHipath4000, UnifyOpenscapeX5, PhilipsSopho, GenericXML, GenericSIP, UnifyOpenscapeVoice, VodiaSNOMOne, UnifyOpenscape4000BER, SamsungSCM,

PanasonicNS, }PBXModels;

## <span id="page-21-0"></span>**enum XMLSessionMessageTypes**

Provides symbolic names for the XML session management message types.

#### **Enumerator:**

<span id="page-21-1"></span>StartSession

<span id="page-21-2"></span>StopSession

<span id="page-21-3"></span>ResetSession

Definition at line 186 of file Constants.cs

```
{
StartSession, 
StopSession, 
ResetSession, 
}XMLSessionMessageTypes;
```
## **const ushort ASN\_K\_MAXSUBIDS**

Defines the maximum number of sub-ids that an object id can have.

Definition at line 56 of file Constants.cs

The Documentation for this struct was generated from the following file:

• Constants.cs

### **const string INVALID\_COMM\_TYPE**

Defines a common message for detection of an invalid communication type (should never happen).

Definition at line 92 of file Constants.cs

The Documentation for this struct was generated from the following file:

• Constants.cs

## **const string INVALID\_PHASE**

Defines a common message for detection of an invalid phase (should never happen).

Definition at line 98 of file Constants.cs

The Documentation for this struct was generated from the following file:

• Constants.cs

## **const string INVALID\_XML\_EDITION**

Defines a common message for detection of an invalid XML edition (should never happen).

Definition at line 104 of file Constants.cs

The Documentation for this struct was generated from the following file:

• Constants.cs

## **const ushort MAX\_NUM\_SIZE**

Defines the maximum number of characters that a text representation of a number can have.

Definition at line 62 of file Constants.cs

The Documentation for this struct was generated from the following file:

• Constants.cs

## **const ushort MAX\_RECV\_TIMEOUT**

Defines the maximum amount of time, in milliseconds, to wait for a response to come in from a PBX.

Definition at line 68 of file Constants.cs

The Documentation for this struct was generated from the following file:

• Constants.cs

## **const ushort MAX\_SEQUENCE\_NUMBER**

Defines the maximum value that the sequence number portion of the invoke id can be.

Definition at line 80 of file Constants.cs

The Documentation for this struct was generated from the following file:

• Constants.cs

## **const string NO\_RESPONSE\_FROM\_PBX**

Defines a common message for no response received from the PBX.

Definition at line 109 of file Constants.cs

The Documentation for this struct was generated from the following file:

• Constants.cs

## **const string PBX\_UNIVERSAL\_FAILURE**

Defines a common message for an error returned from the PBX.

Definition at line 115 of file Constants.cs

The Documentation for this struct was generated from the following file:

• Constants.cs

## **const string ROSE\_ENCODE\_FAILURE**

Defines a common message prefix for a failure to encode the ROSE header.

Definition at line 86 of file Constants.cs

The Documentation for this struct was generated from the following file:

• Constants.cs

## <span id="page-23-0"></span>**Member Data Documentation**

### **const long MAX\_LOGFILE\_SIZE**

Defines the maximum size, in bytes, that a log file is allowed to grow to before a new log file is opened.

Definition at line 74 of file Constants.cs

The Documentation for this struct was generated from the following file:

• Constants.cs

## <span id="page-23-1"></span>**Com::Objsys::Csta::Xmled5::CSTAContext class Reference**

- <span id="page-23-2"></span>• static Dictionary < string, CSTAContext > cdrCalls
- static object cdrLockObject
- static object contextByThreadIDLO
- static object contextByThreadNumberLO
- static Dictionary< int, CSTAContext > contextsByThreadID
- static Dictionary< ushort, CSTAContext > contextsByThreadNumber
- static Dictionary< string, string > devicesByXref
- static Dictionary< string, CSTAContext > getSFDCalls
- static object getSFDLockObject
- static Dictionary < string, CSTAContext > kmeOperations
- static Dictionary < string, CSTAContext > monitorCalls
- static object monitorLockObject
- static Dictionary < string, List < string > > monitorsByDevice
- static ushort nextThreadNum
- static object panasonicKmeLockObject
- static Dictionary< string, CSTAContext > snapshotCallCalls
- static object snapshotCallLockObject
- static Dictionary< string, CSTAContext > snapshotDevCalls
- static object snapshotDevLockObject
- <span id="page-24-0"></span>• static bool threadNumberWrapped
- •
- 
- •
- •
- •
- 
- •
- •
- •
- 
- •
- •
- •
- 
- •
- •
- •
- •
- •
- 
- •
- •
- •
- 
- •
- •
- •
- 
- •
- •
- •
- •
- 
- •
- 
- •
- •

## <span id="page-25-0"></span>**Private Attributes**

- ushort lastSequenceNum
- byte [] responseFromPBX
- List< byte[]> responsesFromPBX
- int threadID
- ushort threadNumber
- Thread threadObject
- EventWaitHandle waitHandle
- EventWaitHandle xmlResetSessionWaitHandle
- string xmlResponseFromPBX
- List< string > xmlResponsesFromPBX
- <span id="page-25-1"></span>• EventWaitHandle xmlStopSessionWaitHandle
- <span id="page-25-2"></span>• [CSTAContext](#page-25-4) ()
- <span id="page-25-3"></span>• [~CSTAContext](#page-26-0) ( )
- static [CSTAContext](#page-23-1) [Instance](#page-26-1) ( )

## **Detailed Description**

The [CSTAContext](#page-23-1) class contains information needed to manage the interaction between the thread and the PBX.

Definition at line 54 of file CSTAContext.cs

The Documentation for this struct was generated from the following file:

• CSTAContext.cs

## <span id="page-25-4"></span>**CSTAContext ()**

Default constructor.

## <span id="page-26-0"></span>**~CSTAContext ()**

Destructor. Removes this instance from the context list upon garbage collection.

## <span id="page-26-1"></span>**static CSTAContext Instance ()**

This method will either return an already created context object or will create a new one.

**Returns: .** A [CSTAContext](#page-23-1) instance.

## <span id="page-26-2"></span>**Com::Objsys::Csta::Xmled5::CSTAEncDec class Reference**

- <span id="page-26-3"></span>• const int DECRYPTION
- const int ENCRYPTION
- <span id="page-26-4"></span>• uint  $\lceil \cdot \rceil$  k
- static readonly uint [] bytebit
- static readonly byte [] pc1
- static readonly byte [] pc2
- static uint [][] spbox
- <span id="page-26-5"></span>• static readonly byte [] totrot
- CSTAEncDec ( byte [] key, int dir)
- <span id="page-26-6"></span>• virtual void ProcessBlock ( byte [] inBlock, byte [] outBlock, int offset)
- uint ByteReverse ( uint value)
- uint RotateLeft (uint x, uint y)
- uint RotateRight ( uint x, uint y)
- void ToBytes (uint ivalue, byte [] b, int offset)
- uint ToInt ( byte [] b, int offset)

## <span id="page-26-7"></span>**Com::Objsys::Csta::Xmled5::CSTAResponseInfo class Reference**

### <span id="page-26-8"></span>**Private Attributes**

• byte [] responseFromPBX

- List< byte[]> responsesFromPBX
- int statusCode
- string statusMessage
- string xmlResponseFromPBX
- <span id="page-27-0"></span>• List< string > xmlResponsesFromPBX
- •
- •
- 
- •
- •
- •
- 
- •
- •
- 
- •

## **Detailed Description**

Contains information about a PBX operation that was attempted.

Definition at line 52 of file CSTAResponseInfo.cs

The Documentation for this struct was generated from the following file:

• CSTAResponseInfo.cs

## <span id="page-27-1"></span>**Com::Objsys::Csta::Xmled5::GenericXMLed5 class Reference**

### <span id="page-27-2"></span>**Protected Attributes**

- PBXSession sessionObject
- <span id="page-27-3"></span>• CSTAContext threadContext
- •
- 
- <span id="page-27-4"></span>•
- virtual [CSTAResponseInfo](#page-26-7) [AcceptCall](#page-31-2) ( ConnectionID callToAccept)
- virtual [CSTAResponseInfo](#page-26-7) [AnswerCall](#page-31-3) ( ConnectionID callToAnswer)
- virtual [CSTAResponseInfo](#page-26-7) [AnswerCall](#page-31-4) ( ConnectionID callToAnswer, string deviceToLift)
- virtual [CSTAResponseInfo](#page-26-7) [ClearConnection](#page-32-0) ( ConnectionID connectionToClear)
- virtual [CSTAResponseInfo](#page-26-7) [ClearDoNotDisturb](#page-32-1) ( string targetDevice)
- virtual [CSTAResponseInfo](#page-26-7) [ClearForwarding](#page-32-2) ( string fromDevice, ForwardingType fwdType)
- virtual [CSTAResponseInfo](#page-26-7) [ClearMessageWaiting](#page-33-0) (string targetDevice)
- virtual [CSTAResponseInfo](#page-26-7) [ConferenceCall](#page-33-1) ( ConnectionID heldCall, ConnectionID activeCall)
- virtual [CSTAResponseInfo](#page-26-7) [ConsultationCall](#page-33-2) (ConnectionID existingCall, string targetDevice)
- virtual [CSTAResponseInfo](#page-26-7) [ConsultationCall](#page-33-3) ( ConnectionID existingCall, string targetDevice, ConsultOptions options)
- virtual string [EncodeInvokeID](#page-34-0) (string initialMessage)
- [GenericXMLed5](#page-34-1) (string pbxSystem, int port)
- [GenericXMLed5](#page-34-2) ( [PBXSession](#page-58-1) sessionObject)
- virtual [CSTAResponseInfo](#page-26-7) [GetAgentState](#page-34-3) (string agentDevice)
- virtual [CSTAResponseInfo](#page-26-7) [GetDoNotDisturb](#page-35-0) ( string targetDevice)
- virtual [CSTAResponseInfo](#page-26-7) [GetLogicalDevInfo](#page-35-1) ( string targetDevice)
- virtual [CSTAResponseInfo](#page-26-7) [GetPhysicalDevInfo](#page-35-2) ( string targetDevice)
- virtual [CSTAResponseInfo](#page-26-7) [GetSFDevices](#page-35-3) ( ReqDeviceCategory deviceCategory)
- virtual [CSTAResponseInfo](#page-26-7) [GetSFDevices](#page-36-0) ( )
- virtual [CSTAResponseInfo](#page-26-7) [HoldCall](#page-36-1) ( ConnectionID callToHold)
- virtual [CSTAResponseInfo](#page-26-7) [MakeCall](#page-36-2) ( string callingDevice, string calledDevice)
- virtual [CSTAResponseInfo](#page-26-7) [MakeCall](#page-36-3) ( string callingDevice, string calledDevice, bool autoOriginate)
- virtual [CSTAResponseInfo](#page-26-7) [MonitorStart](#page-37-0) (string deviceToMonitor)
- virtual [CSTAResponseInfo](#page-26-7) [MonitorStart](#page-37-1) ( ConnectionID callToMonitor)
- virtual [CSTAResponseInfo](#page-26-7) [MonitorStop](#page-37-2) (string crossRefID)
- virtual [CSTAResponseInfo](#page-26-7) [MonitorStopAtDevice](#page-37-3) ( string monitoredDevice)
- virtual [CSTAResponseInfo](#page-26-7) [RequestSystemStatus](#page-38-0) ( )
- virtual [CSTAResponseInfo](#page-26-7) [RetrieveCall](#page-38-1) ( ConnectionID callToRetrieve)
- virtual [CSTAResponseInfo](#page-26-7) [RingDevice](#page-38-2) ( string targetDevice, string targetRinger, long ringPattern)
- virtual [CSTAResponseInfo](#page-26-7) [SendData](#page-38-3) ( IOCrossRefID xref, string text)
- virtual [CSTAResponseInfo](#page-26-7) [SendStoredCDR](#page-39-0) ( string cdrCrossRefID)
- virtual [CSTAResponseInfo](#page-26-7) [SetAgentState](#page-39-1) ( string agentDevice, ReqAgentState agentState, string agentID)
- virtual [CSTAResponseInfo](#page-26-7) [SetAgentState](#page-39-2) ( string agentDevice, ReqAgentState agentState)
- virtual [CSTAResponseInfo](#page-26-7) [SetDisplay](#page-40-0) ( string targetDevice, string text)
- virtual [CSTAResponseInfo](#page-26-7) [SetDoNotDisturb](#page-40-1) ( string targetDevice)
- virtual [CSTAResponseInfo](#page-26-7) [SetForwarding](#page-40-2) ( string fromDevice, ForwardingType fwdType, string toDevice)
- virtual [CSTAResponseInfo](#page-26-7) [SetMessageWaiting](#page-40-3) (string targetDevice)
- virtual [CSTAResponseInfo](#page-26-7) [SingleStepTransfer](#page-41-0) ( ConnectionID callToTransfer, string transferToDevice)
- virtual [CSTAResponseInfo](#page-26-7) [SnapshotCall](#page-41-1) ( ConnectionID callToSnapshot)
- virtual [CSTAResponseInfo](#page-26-7) [SnapshotDevice](#page-41-2) (string deviceToSnapshot)
- virtual [CSTAResponseInfo](#page-26-7) [StartCDRTransmission](#page-41-3) (CDRTransferMode transferMode)
- virtual [CSTAResponseInfo](#page-26-7) [StartDataPath](#page-42-0) ( string targetDevice)
- virtual [CSTAResponseInfo](#page-26-7) [StartSession](#page-42-1) ( )
- virtual [CSTAResponseInfo](#page-26-7) [StartSession](#page-42-2) ( string applicationID)
- virtual [CSTAResponseInfo](#page-26-7) [StopCDRTransmission](#page-42-3) ( string cdrCrossRefID)
- virtual [CSTAResponseInfo](#page-26-7) [StopDataPath](#page-43-0) ( IOCrossRefID xref)
- virtual [CSTAResponseInfo](#page-26-7) [StopRing](#page-43-1) ( string targetDevice, string targetRinger, long ringPattern)
- virtual [CSTAResponseInfo](#page-26-7) [StopSession](#page-43-2) ( )
- <span id="page-29-0"></span>• virtual [CSTAResponseInfo](#page-26-7) [TransferCall](#page-43-3) ( ConnectionID initiatedCall, ConnectionID originalCall)
- virtual string [EncodeAcceptCall](#page-44-0) ( [CSTAResponseInfo](#page-26-7) response, ConnectionID callToAccept)
- virtual string [EncodeAnswerCall](#page-44-1) ( [CSTAResponseInfo](#page-26-7) response, ConnectionID callToAnswer)
- virtual string [EncodeAnswerCall](#page-44-2) ( [CSTAResponseInfo](#page-26-7) response, ConnectionID callToAnswer, string deviceToLift)
- virtual string [EncodeClearConnection](#page-45-0) ( [CSTAResponseInfo](#page-26-7) response, ConnectionID connectionToClear)
- virtual string [EncodeConferenceCall](#page-45-1) ( [CSTAResponseInfo](#page-26-7) response, ConnectionID heldCall, ConnectionID active-Call)
- virtual string [EncodeConsultationCall](#page-45-2) ( [CSTAResponseInfo](#page-26-7) response, ConnectionID existingCall, string targetDevice, ConsultOptions options)
- virtual string [EncodeGetAgentState](#page-46-0) ( [CSTAResponseInfo](#page-26-7) response, string targetDevice)
- virtual string [EncodeGetDND](#page-46-1) ( [CSTAResponseInfo](#page-26-7) response, string targetDevice)
- virtual string [EncodeGetLogicalDevInfo](#page-46-2) ([CSTAResponseInfo](#page-26-7) response, string targetDevice)
- virtual string [EncodeGetPhysicalDevInfo](#page-46-3) ([CSTAResponseInfo](#page-26-7) response, string targetDevice)
- virtual string [EncodeGetSFDevices](#page-47-0) ( [CSTAResponseInfo](#page-26-7) response, ReqDeviceCategory category)
- virtual string [EncodeHoldCall](#page-47-1) ( [CSTAResponseInfo](#page-26-7) response, ConnectionID callToHold)
- virtual string [EncodeMakeCall](#page-47-2) ( [CSTAResponseInfo](#page-26-7) response, string callingDevice, string calledDevice, bool autoOriginate)
- virtual string [EncodeMonitorStart](#page-48-0) ( [CSTAResponseInfo](#page-26-7) response, string targetDevice)
- virtual string [EncodeMonitorStart](#page-48-1) ( [CSTAResponseInfo](#page-26-7) response, ConnectionID targetCall)
- virtual string [EncodeMonitorStop](#page-48-2) ( [CSTAResponseInfo](#page-26-7) response, string xref)
- virtual string [EncodeRequestSystemStatus](#page-48-3) ( [CSTAResponseInfo](#page-26-7) response)
- virtual string [EncodeRetrieveCall](#page-49-0) ( [CSTAResponseInfo](#page-26-7) response, ConnectionID callToRetrieve)
- virtual string [EncodeSendData](#page-49-1) ( [CSTAResponseInfo](#page-26-7) response, IOCrossRefID xref, string strText)
- virtual string [EncodeSendStoredCDR](#page-49-2) ( [CSTAResponseInfo](#page-26-7) response, string cdrCrossRefID)
- virtual string [EncodeSetAgentState](#page-50-0) ( [CSTAResponseInfo](#page-26-7) response, string agentDevice, ReqAgentState agentState, string agentID)
- virtual string [EncodeSetDisplay](#page-50-1) ( [CSTAResponseInfo](#page-26-7) response, string targetDevice, string text)
- virtual string [EncodeSetDND](#page-50-2) ([CSTAResponseInfo](#page-26-7) response, string targetDevice, bool dndOn)
- virtual string [EncodeSetMsgWaiting](#page-51-0) ( [CSTAResponseInfo](#page-26-7) response, string targetDevice, bool indicatorOn)
- virtual string [EncodeSetOrClearFwdRequest](#page-51-1) ( [CSTAResponseInfo](#page-26-7) response, string fromDevice, bool fwdOn, ForwardingType fwdType, string toDevice)
- virtual string [EncodeSetRingerStatus](#page-51-2) ( [CSTAResponseInfo](#page-26-7) response, string targetDevice, string targetRinger, Ring-Mode rm, long ringPattern)
- virtual string [EncodeSingleStepTransfer](#page-52-0) ( [CSTAResponseInfo](#page-26-7) response, ConnectionID callToTransfer, string transferToDevice)
- virtual string [EncodeSnapshotCall](#page-52-1) ( [CSTAResponseInfo](#page-26-7) response, ConnectionID callToSnapshot)
- virtual string [EncodeSnapshotDevice](#page-52-2) (CSTAResponseInfo response, string targetDevice)
- virtual string [EncodeStartCDRTrans](#page-53-0) ( [CSTAResponseInfo](#page-26-7) response, CDRTransferMode transferMode)
- virtual string [EncodeStartDataPath](#page-53-1) ( [CSTAResponseInfo](#page-26-7) response, string targetDevice)
- virtual string [EncodeStartSession](#page-53-2) ([CSTAResponseInfo](#page-26-7) response, string applicationID)
- virtual string [EncodeStopCDRTrans](#page-54-0) ([CSTAResponseInfo](#page-26-7) response, string cdrCrossRefID)
- virtual string [EncodeStopDataPath](#page-54-1) ( [CSTAResponseInfo](#page-26-7) response, IOCrossRefID xref)
- virtual string [EncodeStopSession](#page-54-2) (CSTAResponseInfo response)
- virtual string [EncodeTransferCall](#page-54-3) ( [CSTAResponseInfo](#page-26-7) response, ConnectionID initiatedCall, ConnectionID originalCall)
- <span id="page-30-0"></span>• byte [] RemoveBOM ( byte [] message)
- string EncodeResetSession ( [CSTAResponseInfo](#page-26-7) response)
- <span id="page-31-0"></span>• int InterpretResetSessionResponse ( [CSTAResponseInfo](#page-26-7) response)
- void InterpretStartSessionResponse ( [CSTAResponseInfo](#page-26-7) response)
- void InterpretStopSessionResponse ( [CSTAResponseInfo](#page-26-7) response)
- <span id="page-31-1"></span>• void InterpretXMLResponse ( [CSTAResponseInfo](#page-26-7) response)
- static void ResetSession ( object arg)

## **Detailed Description**

Implements CSTA phase 3 operations using XML edition 5. Note that most PBXes don't support all CSTA messages, so some methods in this class may result in an error status being returned by your PBX.

Definition at line 52 of file GenericXMLed5.cs

The Documentation for this struct was generated from the following file:

• GenericXMLed5.cs

## <span id="page-31-2"></span>**virtual CSTAResponseInfo AcceptCall (ConnectionID callToAccept)**

Accepts a call.

### <span id="page-31-5"></span>**Table 3.1. Parameters**

callToAccept The ConnectionID of the call to accept.

**Returns: .** A [CSTAResponseInfo](#page-26-7) object.

## <span id="page-31-3"></span>**virtual CSTAResponseInfo AnswerCall (ConnectionID callToAnswer)**

Answers a call.

### <span id="page-31-6"></span>**Table 3.2. Parameters**

callToAnswer The ConnectionID of the call to answer.

**Returns: .** A [CSTAResponseInfo](#page-26-7) object.

## <span id="page-31-4"></span>**virtual CSTAResponseInfo AnswerCall (ConnectionID callToAnswer, string deviceToLift)**

Answers a call.

#### <span id="page-32-3"></span>**Table 3.3. Parameters**

![](_page_32_Picture_122.jpeg)

**Returns: .** A [CSTAResponseInfo](#page-26-7) object.

## <span id="page-32-0"></span>**virtual CSTAResponseInfo ClearConnection (ConnectionID connectionToClear)**

Clears a connection.

### <span id="page-32-4"></span>**Table 3.4. Parameters**

connectionToClear The ConnectionID of the connection to clear.

**Returns: .** A [CSTAResponseInfo](#page-26-7) object.

### <span id="page-32-1"></span>**virtual CSTAResponseInfo ClearDoNotDisturb (string targetDevice)**

Turns off the Do Not Disturb functionality for a phone.

#### <span id="page-32-5"></span>**Table 3.5. Parameters**

targetDevice The device for which the Do Not Disturb functionality is to be turned off.

**Returns: .** A [CSTAResponseInfo](#page-26-7) object.

## <span id="page-32-2"></span>**virtual CSTAResponseInfo ClearForwarding (string fromDevice, ForwardingType fwdType)**

Clears the forwarding feature for a phone.

#### <span id="page-32-6"></span>**Table 3.6. Parameters**

![](_page_32_Picture_123.jpeg)

**Returns: .** A [CSTAResponseInfo](#page-26-7) object.

## <span id="page-33-0"></span>**virtual CSTAResponseInfo ClearMessageWaiting (string targetDevice)**

Turns off the message waiting indicator on a device's display.

### <span id="page-33-4"></span>**Table 3.7. Parameters**

![](_page_33_Picture_112.jpeg)

**Returns: .** A [CSTAResponseInfo](#page-26-7) object.

## <span id="page-33-1"></span>**virtual CSTAResponseInfo ConferenceCall (ConnectionID heldCall, ConnectionID activeCall)**

Brings a held call into conference with an active call.

### <span id="page-33-5"></span>**Table 3.8. Parameters**

![](_page_33_Picture_113.jpeg)

**Returns: .** A [CSTAResponseInfo](#page-26-7) object.

## <span id="page-33-2"></span>**virtual CSTAResponseInfo ConsultationCall (ConnectionID existingCall, string targetDevice)**

Instruct the PBX or UA to do a consultation call.

### <span id="page-33-6"></span>**Table 3.9. Parameters**

![](_page_33_Picture_114.jpeg)

**Returns: .** A [CSTAResponseInfo](#page-26-7) object.

## <span id="page-33-3"></span>**virtual CSTAResponseInfo ConsultationCall (ConnectionID existingCall, string targetDevice, ConsultOptions options)**

Instruct the PBX or UA to do a consultation call.

![](_page_34_Picture_129.jpeg)

#### <span id="page-34-4"></span>**Table 3.10. Parameters**

**Returns: .** A [CSTAResponseInfo](#page-26-7) object.

## <span id="page-34-0"></span>**virtual string EncodeInvokeID (string initialMessage)**

This method prepends an invoke ID to an already encoded XML CSTA message.

#### <span id="page-34-5"></span>**Table 3.11. Parameters**

initialMessage The XML CSTA message without the invoke ID.

**Returns:** The message with the invoke ID prepended.

## <span id="page-34-1"></span>**GenericXMLed5 (string pbxSystem, int port)**

Constructs an instance associated with the given PBX identifier and port.

### <span id="page-34-6"></span>**Table 3.12. Parameters**

![](_page_34_Picture_130.jpeg)

## <span id="page-34-2"></span>**GenericXMLed5 (PBXSession sessionObject)**

Constructs an instance associated with the given [PBXSession](#page-58-1) object.

#### <span id="page-34-7"></span>**Table 3.13. Parameters**

<span id="page-34-3"></span>sessionObject A [PBXSession](#page-58-1) object.

## **virtual CSTAResponseInfo GetAgentState (string agent-Device)**

Gets the state of the agent associated with a device.

### <span id="page-34-8"></span>**Table 3.14. Parameters**

agentDevice The device associated with the agent.

**Returns: .** A [CSTAResponseInfo](#page-26-7) object.

## <span id="page-35-0"></span>**virtual CSTAResponseInfo GetDoNotDisturb (string targetDevice)**

Gets the Do Not Disturb setting for a phone.

### <span id="page-35-4"></span>**Table 3.15. Parameters**

targetDevice The phone for which the Do Not Disturb setting is desired.

**Returns: .** A [CSTAResponseInfo](#page-26-7) object.

## <span id="page-35-1"></span>**virtual CSTAResponseInfo GetLogicalDevInfo (string targetDevice)**

Gets information about the logical element of a device.

### <span id="page-35-5"></span>**Table 3.16. Parameters**

targetDevice The device for which the information is desired.

**Returns: .** A [CSTAResponseInfo](#page-26-7) object.

### <span id="page-35-2"></span>**virtual CSTAResponseInfo GetPhysicalDevInfo (string targetDevice)**

Gets information about the physical element of a device.

### <span id="page-35-6"></span>**Table 3.17. Parameters**

targetDevice The device for which the information is desired.

**Returns: .** A [CSTAResponseInfo](#page-26-7) object.

## <span id="page-35-3"></span>**virtual CSTAResponseInfo GetSFDevices (ReqDevice-Category deviceCategory)**

Sends a Get Switching Function Devices request to the PBX or UA.

### <span id="page-35-7"></span>**Table 3.18. Parameters**

deviceCategory The category of device for which the list is desired.
**Returns: .** A [CSTAResponseInfo](#page-26-0) object.

## **virtual CSTAResponseInfo GetSFDevices ()**

Sends a Get Switching Function Devices request to the PBX or UA.

**Returns: .** A [CSTAResponseInfo](#page-26-0) object.

# **virtual CSTAResponseInfo HoldCall (ConnectionID call-ToHold)**

Instruct the PBX or UA to hold a call.

#### **Table 3.19. Parameters**

callToHold The ConnectionID of the call to be held.

**Returns: .** A [CSTAResponseInfo](#page-26-0) object.

# **virtual CSTAResponseInfo MakeCall (string callingDevice, string calledDevice)**

Instruct the PBX or UA to place a call.

#### **Table 3.20. Parameters**

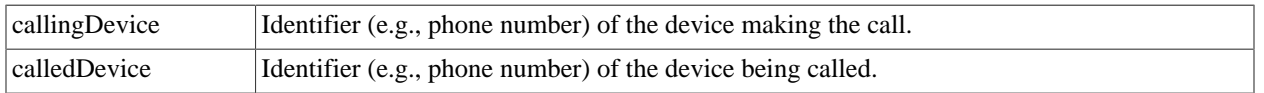

**Returns: .** A [CSTAResponseInfo](#page-26-0) object.

### **virtual CSTAResponseInfo MakeCall (string callingDevice, string calledDevice, bool autoOriginate)**

Instruct the PBX or UA to place a call.

#### **Table 3.21. Parameters**

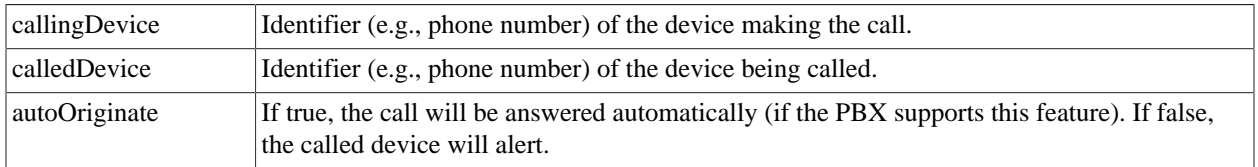

**Returns: .** A [CSTAResponseInfo](#page-26-0) object.

# <span id="page-37-0"></span>**virtual CSTAResponseInfo MonitorStart (string device-ToMonitor)**

Issues a MonitorStart request to the PBX or UA to monitor a device.

#### **Table 3.22. Parameters**

deviceToMonitor | Identifier (e.g., telephone number) of the device to monitor.

**Returns: .** A [CSTAResponseInfo](#page-26-0) object.

## **virtual CSTAResponseInfo MonitorStart (ConnectionID callToMonitor)**

Issues a MonitorStart request to the PBX or UA to monitor a call.

#### **Table 3.23. Parameters**

callToMonitor The call to monitor.

**Returns: .** A [CSTAResponseInfo](#page-26-0) object.

# **virtual CSTAResponseInfo MonitorStop (string crossRefID)**

Stop a previously started PBX or UA monitor request.

#### **Table 3.24. Parameters**

crossRefID The cross reference id of the monitor request as a MonitorCrossRefID object.

**Returns: .** A [CSTAResponseInfo](#page-26-0) object.

# **virtual CSTAResponseInfo MonitorStopAtDevice (string monitoredDevice)**

This method stops all monitors active against the indicated device, regardless of what thread started the monitor. The method will only stop monitors started through the [MonitorStart\(\)](#page-37-0) method.

#### **Table 3.25. Parameters**

monitoredDevice The monitored device (e.g., extension).

**Returns: .** If no problems are encountered, the method returns a [CSTAResponseInfo](#page-26-0) object containing the response from the PBX or UA for the LAST MonitorStop message.

If any problems are encountered, the method returns a [CSTAResponseInfo](#page-26-0) object containing information about the error, including any response from the PBX for the problematic MonitorStop message.

# **virtual CSTAResponseInfo RequestSystemStatus ()**

Retrieves a system status from the PBX or UA.

**Returns: .** A [CSTAResponseInfo](#page-26-0) object.

## **virtual CSTAResponseInfo RetrieveCall (ConnectionID callToRetrieve)**

Retrieves a held call.

#### **Table 3.26. Parameters**

callToRetrieve The ConnectionID of the call to retrieve.

**Returns: .** A [CSTAResponseInfo](#page-26-0) object.

# **virtual CSTAResponseInfo RingDevice (string targetDevice, string targetRinger, long ringPattern)**

Causes a telephony device to ring.

#### **Table 3.27. Parameters**

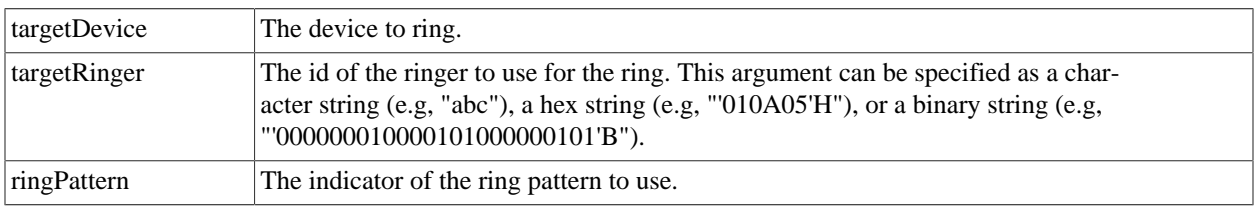

**Returns: .** A [CSTAResponseInfo](#page-26-0) object.

# **virtual CSTAResponseInfo SendData (IOCrossRefID xref, string text)**

Sends a text message to a telephony device.

#### **Table 3.28. Parameters**

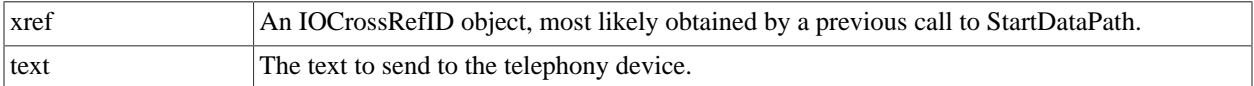

**Returns: .** A [CSTAResponseInfo](#page-26-0) object.

# **virtual CSTAResponseInfo SendStoredCDR (string cdr-CrossRefID)**

Issues a SendStoredCallDetailRecords request to the PBX or UA. A CDR callback method (see PBXSession.XMLCDRCallback) must be defined in order to receive CDR messages.

#### **Table 3.29. Parameters**

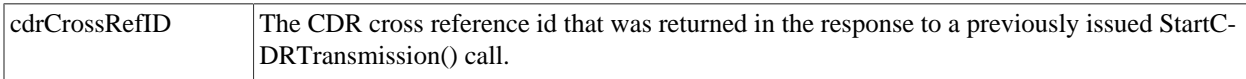

**Returns: .** A [CSTAResponseInfo](#page-26-0) object.

### **virtual CSTAResponseInfo SetAgentState (string agent-Device, ReqAgentState agentState, string agentID)**

Sets the state of an agent associated with a device.

#### **Table 3.30. Parameters**

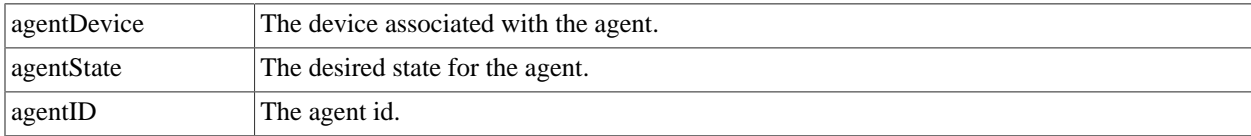

**Returns: .** A [CSTAResponseInfo](#page-26-0) object.

### **virtual CSTAResponseInfo SetAgentState (string agent-Device, ReqAgentState agentState)**

Sets the state of an agent associated with a device.

#### **Table 3.31. Parameters**

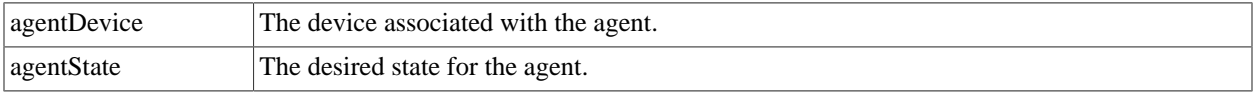

**Returns: .** A [CSTAResponseInfo](#page-26-0) object.

# **virtual CSTAResponseInfo SetDisplay (string targetDevice, string text)**

Sends text to a telephony device's display

#### **Table 3.32. Parameters**

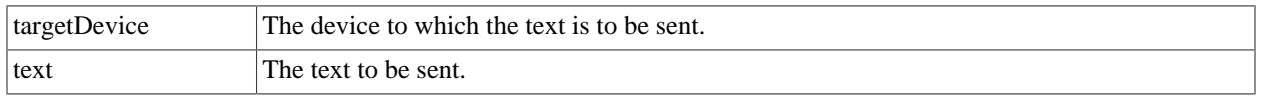

**Returns: .** A [CSTAResponseInfo](#page-26-0) object.

### **virtual CSTAResponseInfo SetDoNotDisturb (string targetDevice)**

Sets the Do Not Disturb feature for a phone.

#### **Table 3.33. Parameters**

targetDevice The device for which Do Not Disturb is to be set.

**Returns: .** A [CSTAResponseInfo](#page-26-0) object.

# **virtual CSTAResponseInfo SetForwarding (string fromDevice, ForwardingType fwdType, string toDevice)**

Sets the forwarding feature for a phone.

#### **Table 3.34. Parameters**

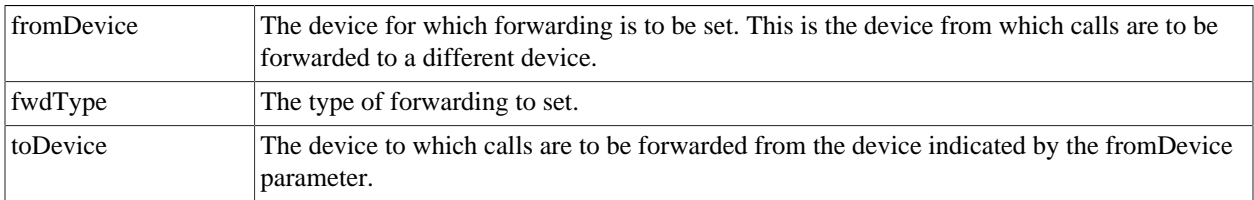

**Returns: .** A [CSTAResponseInfo](#page-26-0) object.

# **virtual CSTAResponseInfo SetMessageWaiting (string targetDevice)**

Turns on the message waiting indicator on a device's display.

#### **Table 3.35. Parameters**

targetDevice The device for which the indicator is to be turned on.

**Returns: .** A [CSTAResponseInfo](#page-26-0) object.

# **virtual CSTAResponseInfo SingleStepTransfer (ConnectionID callToTransfer, string transferToDevice)**

Perform a single step transfer.

#### **Table 3.36. Parameters**

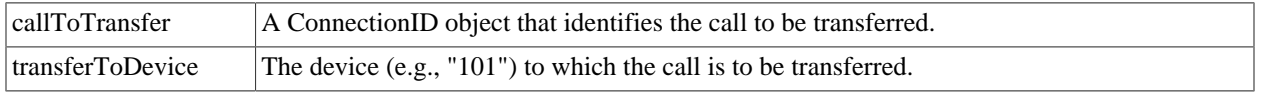

**Returns: .** A [CSTAResponseInfo](#page-26-0) object.

# **virtual CSTAResponseInfo SnapshotCall (ConnectionID callToSnapshot)**

Instruct the PBX or UA to take a snapshot of a call.

#### **Table 3.37. Parameters**

callToSnapshot The ConnectionID of the call for which the snapshot is desired.

**Returns: .** A [CSTAResponseInfo](#page-26-0) object.

### **virtual CSTAResponseInfo SnapshotDevice (string deviceToSnapshot)**

Instruct the PBX or UA to take a snapshot of calls active at a device.

#### **Table 3.38. Parameters**

deviceToSnapshot [Identifier (e.g., phone number) of the device for which the snapshot is desired.

**Returns: .** A [CSTAResponseInfo](#page-26-0) object.

# <span id="page-41-0"></span>**virtual CSTAResponseInfo StartCDRTransmission (CDR-TransferMode transferMode)**

Issues a StartCallDetailRecordsTransmission request to the PBX or UA. A CDR callback method (see PBXSession.XMLCDRCallback) must be defined in order to receive CDR messages.

#### **Table 3.39. Parameters**

transferMode Indicates how the PBX is to transfer the CDR information.

**Returns: .** A [CSTAResponseInfo](#page-26-0) object.

# **virtual CSTAResponseInfo StartDataPath (string target-Device)**

Opens up a data path to a specified device.

#### **Table 3.40. Parameters**

targetDevice Specifies the device to which a data path is to be opened.

**Returns: .** A [CSTAResponseInfo](#page-26-0) object.

# **virtual CSTAResponseInfo StartSession ()**

Establish a session with the PBX, using "CSTADLL" as the application identifier.

**Returns: .** A [CSTAResponseInfo](#page-26-0) object.

# **virtual CSTAResponseInfo StartSession (string applicationID)**

Establish a session with the PBX.

#### **Table 3.41. Parameters**

applicationID A free text string to identify the application.

**Returns: .** A [CSTAResponseInfo](#page-26-0) object.

### **virtual CSTAResponseInfo StopCDRTransmission (string cdrCrossRefID)**

Issues a StopCallDetailRecordsTransmission request to the PBX or UA.

#### **Table 3.42. Parameters**

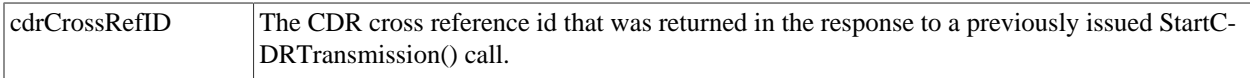

**Returns: .** A [CSTAResponseInfo](#page-26-0) object.

# **virtual CSTAResponseInfo StopDataPath (IOCrossRefID xref)**

Stops a previously established data path

#### **Table 3.43. Parameters**

xref An IOCrossRefID object, most likely obtained from a previous call to StartDataPath.

**Returns: .** A [CSTAResponseInfo](#page-26-0) object.

# **virtual CSTAResponseInfo StopRing (string targetDevice, string targetRinger, long ringPattern)**

Stops a ringer on a telephony device.

#### **Table 3.44. Parameters**

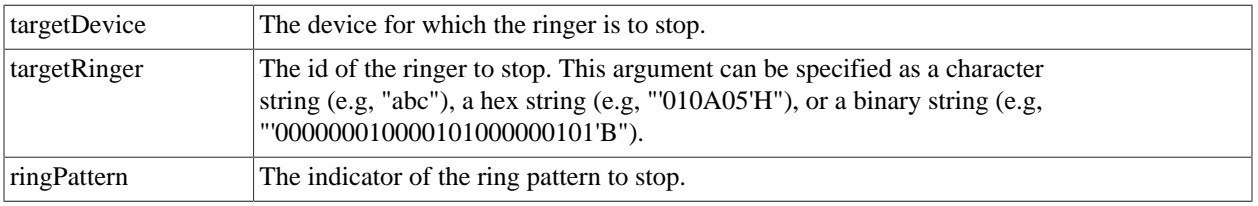

**Returns: .** A [CSTAResponseInfo](#page-26-0) object.

# **virtual CSTAResponseInfo StopSession ()**

Stops a session with a PBX. The TCP/IP connection to the PBX will be terminated.

**Returns: .** A [CSTAResponseInfo](#page-26-0) object.

# **virtual CSTAResponseInfo TransferCall (ConnectionID initiatedCall, ConnectionID originalCall)**

Transfers a call. A consultation call must be done before calling this method.

#### **Table 3.45. Parameters**

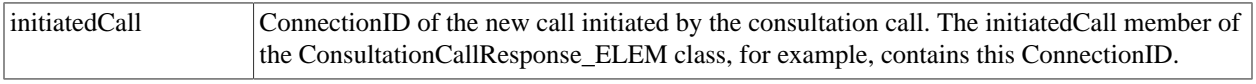

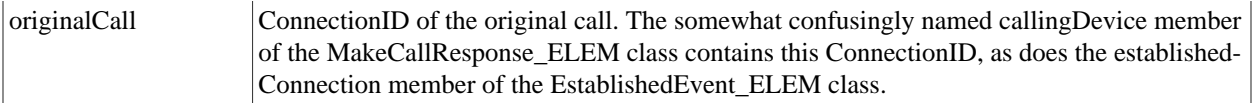

**Returns: .** A [CSTAResponseInfo](#page-26-0) object.

### **virtual string EncodeAcceptCall (CSTAResponseInfo response, ConnectionID callToAccept)**

Encodes an AcceptCall message.

#### **Table 3.46. Parameters**

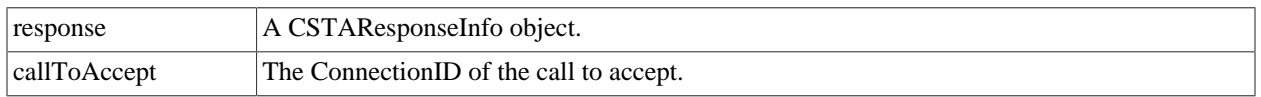

**Returns: .** The encoded message.

### **virtual string EncodeAnswerCall (CSTAResponseInfo response, ConnectionID callToAnswer)**

Encodes an AnswerCall message.

#### **Table 3.47. Parameters**

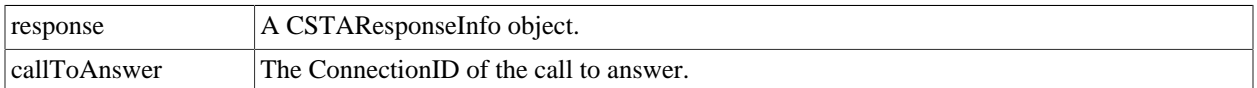

**Returns: .** The encoded message.

### **virtual string EncodeAnswerCall (CSTAResponseInfo response, ConnectionID callToAnswer, string deviceTo-Lift)**

Encodes an AnswerCall message.

#### **Table 3.48. Parameters**

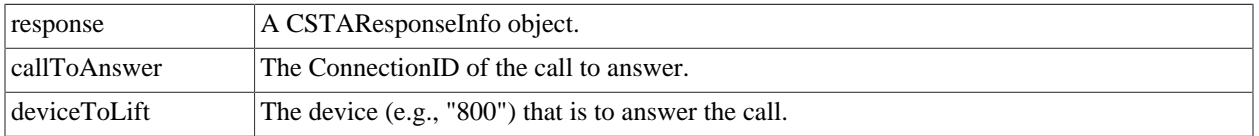

**Returns: .** The encoded message.

### **virtual string EncodeClearConnection (CSTAResponseInfo response, ConnectionID connectionToClear)**

Encodes a ClearConnection message.

#### **Table 3.49. Parameters**

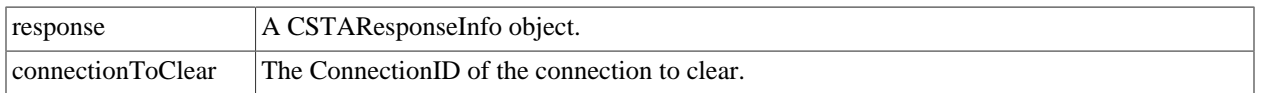

**Returns:** The encoded message.

# **virtual string EncodeConferenceCall (CSTAResponseInfo response, ConnectionID heldCall, ConnectionID activeCall)**

Encodes a ConferenceCall message.

#### **Table 3.50. Parameters**

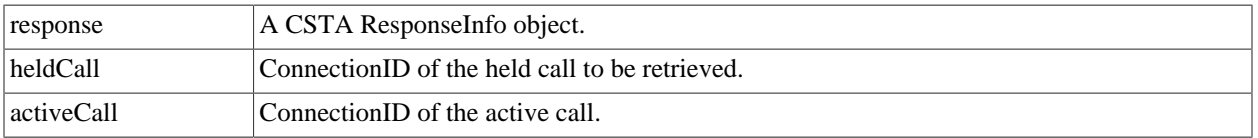

**Returns:** The length of the encoded message, or -1 if an error occurred.

### **virtual string EncodeConsultationCall (CSTAResponseInfo response, ConnectionID existingCall, string targetDevice, ConsultOptions options)**

Encodes a ConsultationCall message.

#### **Table 3.51. Parameters**

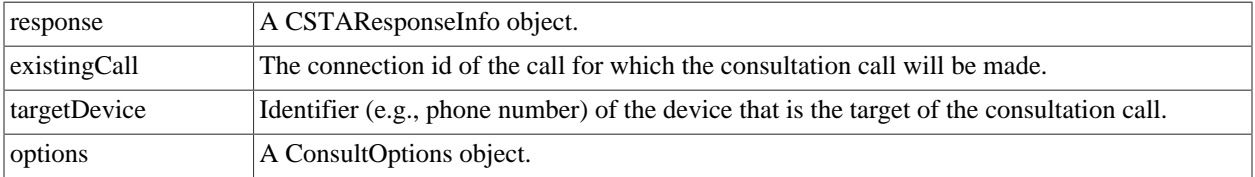

**Returns: .** The encoded message.

# **virtual string EncodeGetAgentState (CSTAResponseInfo response, string targetDevice)**

Encodes a GetAgentState message.

#### **Table 3.52. Parameters**

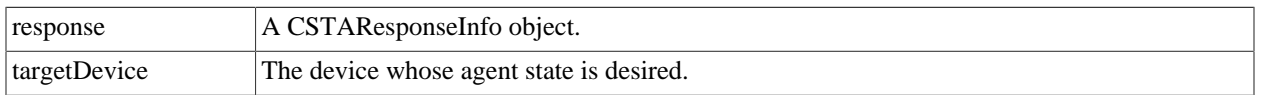

**Returns: .** The encoded message.

# **virtual string EncodeGetDND (CSTAResponseInfo response, string targetDevice)**

Encodes a GetDoNotDisturb message.

#### **Table 3.53. Parameters**

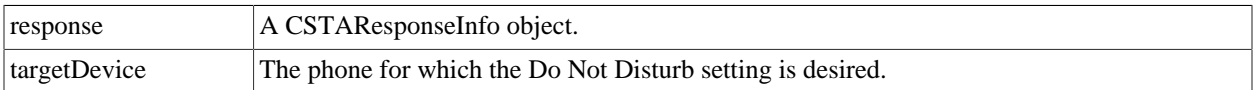

**Returns: .** The encoded message.

# **virtual string EncodeGetLogicalDevInfo (CSTAResponseInfo response, string targetDevice)**

Encodes a GetLogicalDeviceInformation message.

#### **Table 3.54. Parameters**

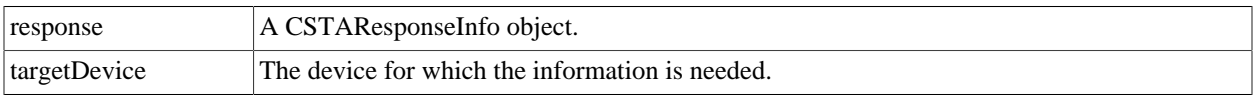

**Returns: .** The encoded message.

### **virtual string EncodeGetPhysicalDevInfo (CSTAResponseInfo response, string targetDevice)**

Encodes a GetPhysicalDeviceInformation message.

#### **Table 3.55. Parameters**

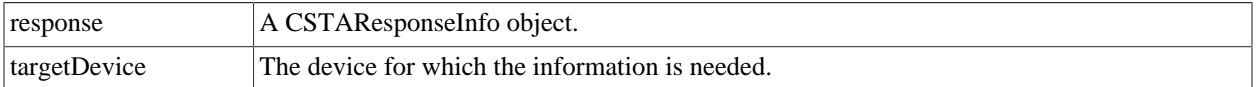

**Returns:** The encoded message.

# **virtual string EncodeGetSFDevices (CSTAResponseInfo response, ReqDeviceCategory category)**

Encodes a GetSwitchingFunctionDevices message.

#### **Table 3.56. Parameters**

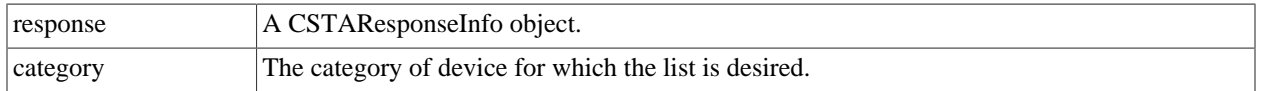

**Returns: .** The encoded message.

# **virtual string EncodeHoldCall (CSTAResponseInfo response, ConnectionID callToHold)**

Encodes a HoldCall message.

#### **Table 3.57. Parameters**

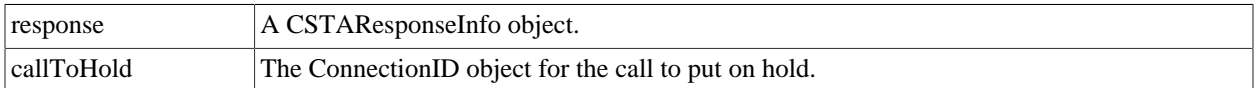

**Returns: .** The encoded message.

## **virtual string EncodeMakeCall (CSTAResponseInfo response, string callingDevice, string calledDevice, bool autoOriginate)**

Encodes a MakeCall message.

#### **Table 3.58. Parameters**

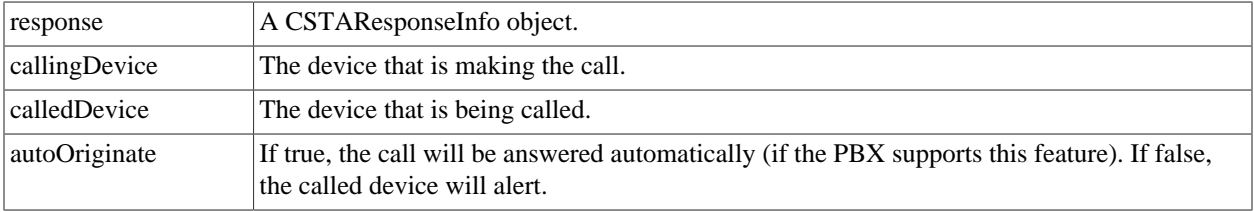

**Returns: .** The encoded message.

### **virtual string EncodeMonitorStart (CSTAResponseInfo response, string targetDevice)**

Encodes a MonitorStart message to monitor a device.

#### **Table 3.59. Parameters**

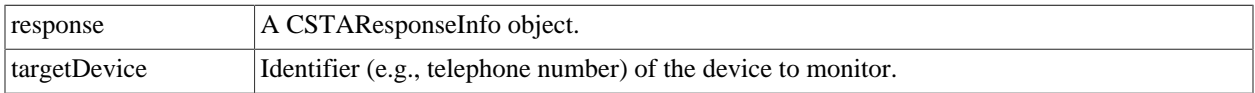

**Returns: .** The encoded message.

# **virtual string EncodeMonitorStart (CSTAResponseInfo response, ConnectionID targetCall)**

Encodes a MonitorStart message to monitor a call.

#### **Table 3.60. Parameters**

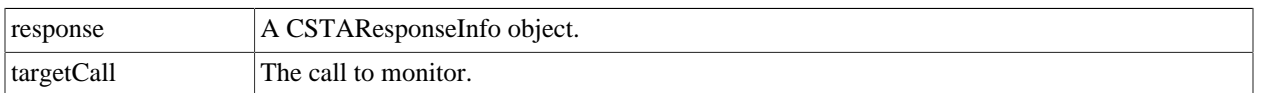

**Returns: .** The encoded message.

### **virtual string EncodeMonitorStop (CSTAResponseInfo response, string xref)**

Encodes a MonitorStop message.

#### **Table 3.61. Parameters**

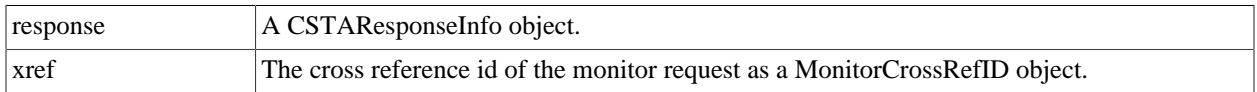

**Returns: .** The encoded message.

# **virtual string EncodeRequestSystemStatus (CSTAResponseInfo response)**

Encodes a RequestSystemStatus message.

#### **Table 3.62. Parameters**

response A [CSTAResponseInfo](#page-26-0) object.

**Returns: .** The encoded message.

## **virtual string EncodeRetrieveCall (CSTAResponseInfo response, ConnectionID callToRetrieve)**

Encodes a RetrieveCall message.

#### **Table 3.63. Parameters**

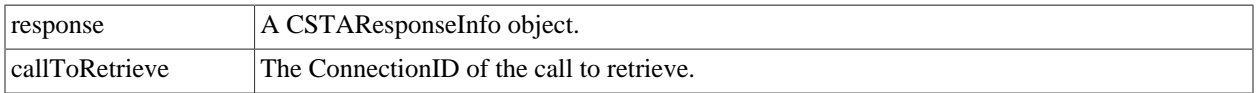

**Returns: .** The encoded message.

### **virtual string EncodeSendData (CSTAResponseInfo response, IOCrossRefID xref, string strText)**

Encodes a SendData message.

#### **Table 3.64. Parameters**

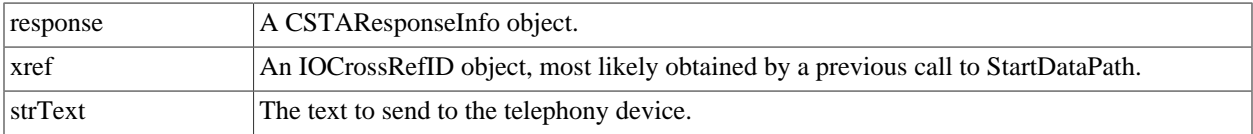

**Returns: .** The encoded message.

### **virtual string EncodeSendStoredCDR (CSTAResponseInfo response, string cdrCrossRefID)**

Encodes a SendStoredCallDetailRecords message.

#### **Table 3.65. Parameters**

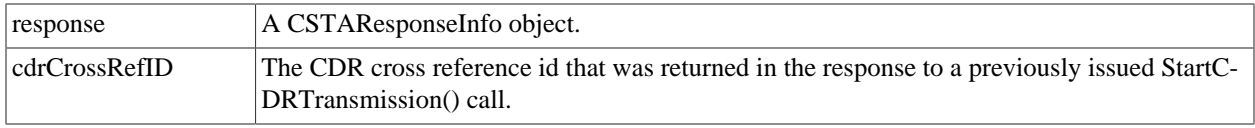

**Returns: .** The encoded message.

# **virtual string EncodeSetAgentState (CSTAResponseInfo response, string agentDevice, ReqAgentState agentState, string agentID)**

Encodes a SetAgentState message.

#### **Table 3.66. Parameters**

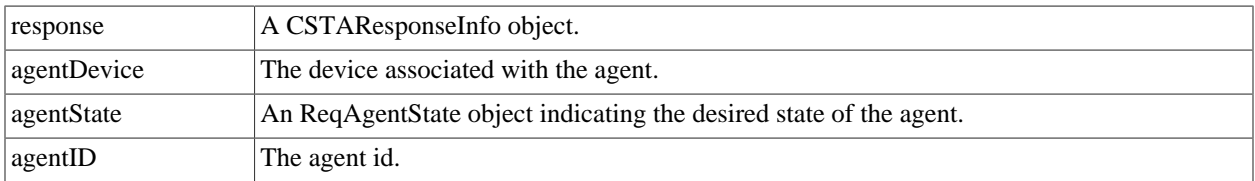

**Returns: .** The encoded message.

# **virtual string EncodeSetDisplay (CSTAResponseInfo response, string targetDevice, string text)**

Encodes a Set Display message.

#### **Table 3.67. Parameters**

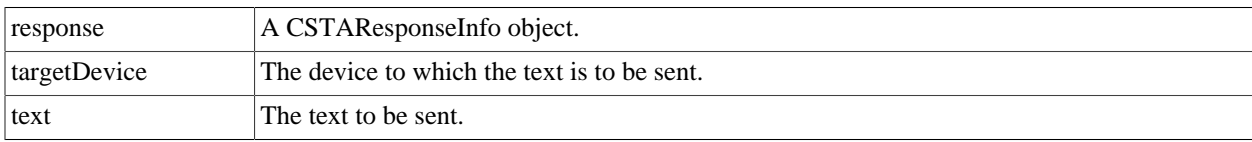

**Returns: .** The encoded message.

# **virtual string EncodeSetDND (CSTAResponseInfo response, string targetDevice, bool dndOn)**

Encodes a SetDoNotDisturb message.

#### **Table 3.68. Parameters**

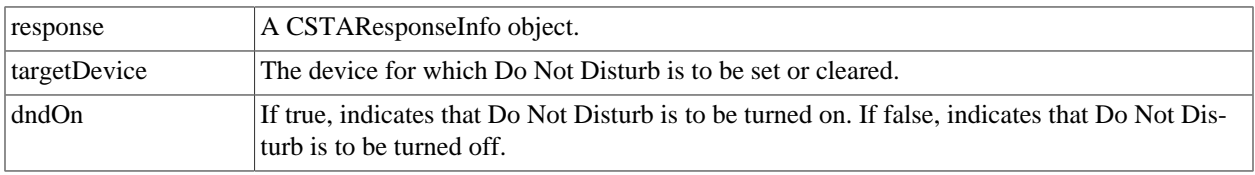

**Returns: .** The encoded message.

## **virtual string EncodeSetMsgWaiting (CSTAResponseInfo response, string targetDevice, bool indicatorOn)**

Encodes a SetMessageWaiting message.

#### **Table 3.69. Parameters**

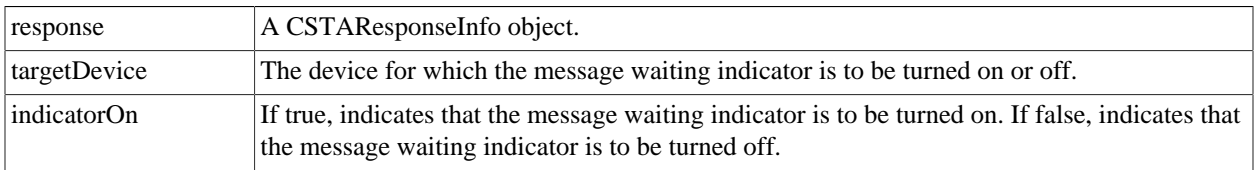

**Returns: .** The encoded message.

# **virtual string EncodeSetOrClearFwdRequest (CSTAResponseInfo response, string fromDevice, bool fwdOn, ForwardingType fwdType, string toDevice)**

Encodes a SetForwarding message to set or clear forwarding.

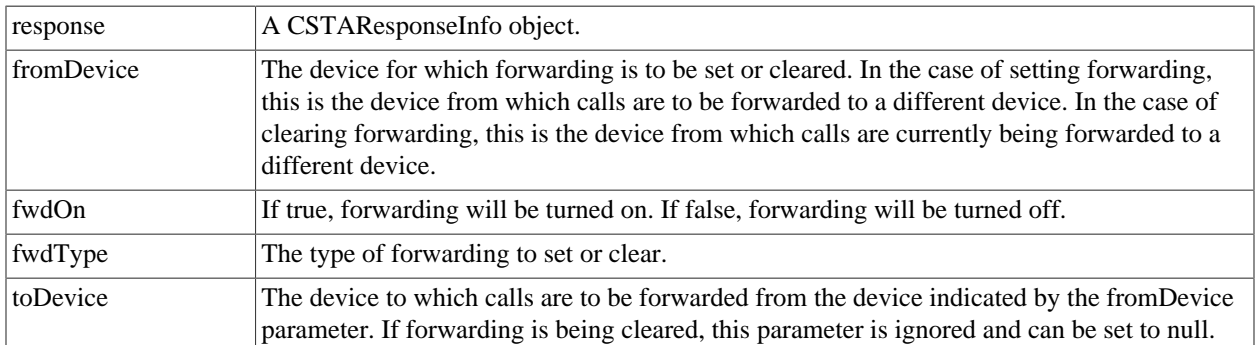

#### **Table 3.70. Parameters**

**Returns:** The encoded message.

# **virtual string EncodeSetRingerStatus (CSTAResponseInfo response, string targetDevice, string targetRinger, RingMode rm, long ringPattern)**

Encodes a SetRingerStatus message.

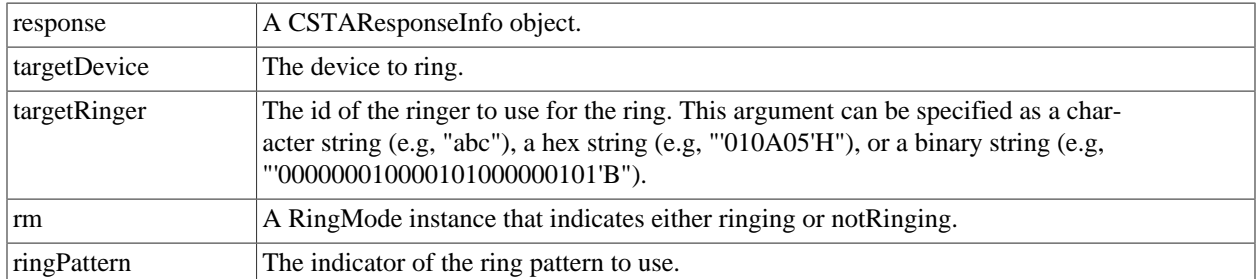

#### **Table 3.71. Parameters**

**Returns: .** The encoded message.

# **virtual string EncodeSingleStepTransfer (CSTAResponseInfo response, ConnectionID callToTransfer, string transferToDevice)**

Encodes a SingleStepTransfer message.

#### **Table 3.72. Parameters**

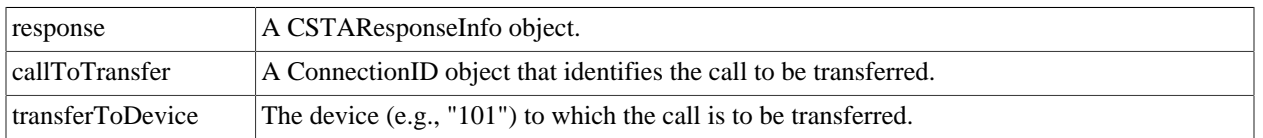

**Returns: .** The encoded message.

# **virtual string EncodeSnapshotCall (CSTAResponseInfo response, ConnectionID callToSnapshot)**

Encodes a SnapshotCall message.

#### **Table 3.73. Parameters**

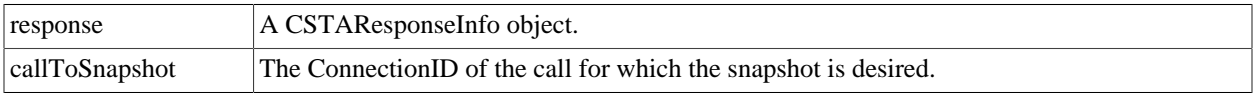

**Returns: .** The encoded message.

### **virtual string EncodeSnapshotDevice (CSTAResponseInfo response, string targetDevice)**

Encodes a SnapshotDevice message.

#### **Table 3.74. Parameters**

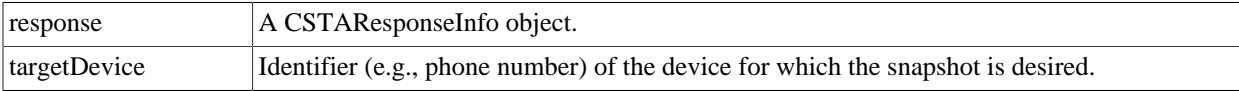

**Returns: .** The encoded message.

### **virtual string EncodeStartCDRTrans (CSTAResponseInfo response, CDRTransferMode transferMode)**

Encodes a StartCallDetailRecordsTransmission message.

#### **Table 3.75. Parameters**

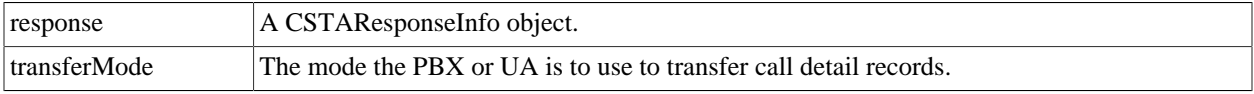

**Returns: .** The encoded message.

### **virtual string EncodeStartDataPath (CSTAResponseInfo response, string targetDevice)**

Encodes a StartDataPath message.

#### **Table 3.76. Parameters**

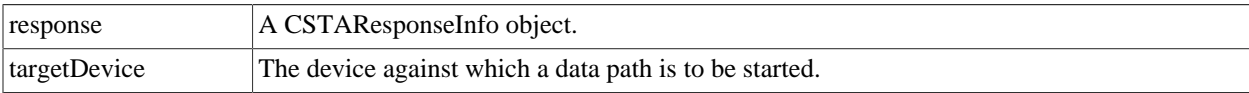

**Returns: .** The encoded message.

# **virtual string EncodeStartSession (CSTAResponseInfo response, string applicationID)**

Encodes a StartApplicationSession message.

#### **Table 3.77. Parameters**

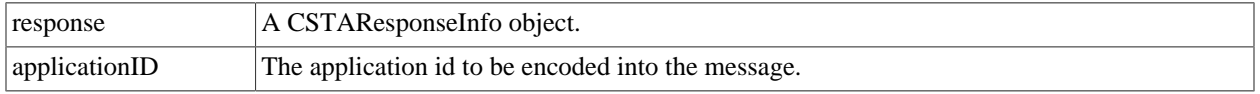

**Returns: .** The encoded message.

# **virtual string EncodeStopCDRTrans (CSTAResponseInfo response, string cdrCrossRefID)**

Encodes a StopCallDetailRecordsTransmission message.

#### **Table 3.78. Parameters**

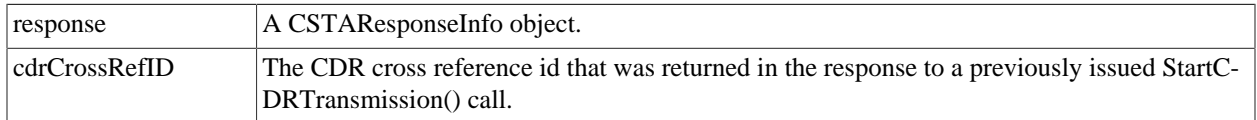

**Returns: .** The encoded message.

# **virtual string EncodeStopDataPath (CSTAResponseInfo response, IOCrossRefID xref)**

Encodes a StopDataPath message.

#### **Table 3.79. Parameters**

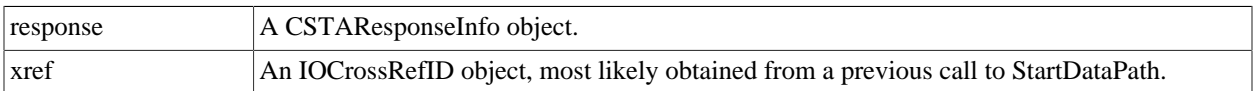

**Returns: .** The encoded message.

# **virtual string EncodeStopSession (CSTAResponseInfo response)**

Encodes a StopApplicationSession message.

#### **Table 3.80. Parameters**

response A [CSTAResponseInfo](#page-26-0) object.

**Returns:** The encoded message.

### **virtual string EncodeTransferCall (CSTAResponseInfo response, ConnectionID initiatedCall, ConnectionID originalCall)**

Encodes a TransferCall message.

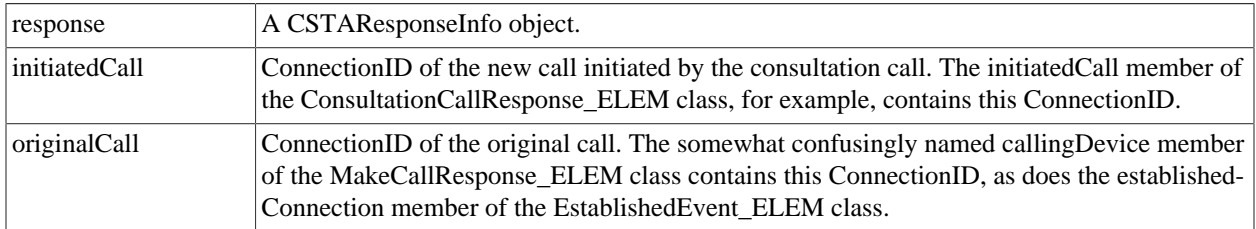

#### **Table 3.81. Parameters**

**Returns: .** The encoded message.

# **Com::Objsys::Csta::Xmled5::LicenseException class Reference**

• LicenseException ( string message)

# **Detailed Description**

Defines an exception that occurs while trying to find license information.

Definition at line 53 of file LicenseException.cs

The Documentation for this struct was generated from the following file:

• LicenseException.cs

# **Com::Objsys::Csta::Xmled5::LicenseHelper class Reference**

- static object licenseLO
- static ushort sessionCount
- static bool [CheckLicenseSettings](#page-55-0) ( LicenseOptions.BERPhases phase)
- static bool [CheckLicenseSettings](#page-56-0) ( LicenseOptions.XMLEditions edition)
- static void [FreeLicense](#page-56-1) ( bool close)
- static string [GenNotEnabledMsg](#page-56-2) ( [Constants.Encoding](#page-19-0) encoding, ushort phaseOrEdition)
- static void [HandleException](#page-56-3) ( [PBXSession](#page-58-0) sessionObject, string text)

# <span id="page-55-0"></span>**static bool CheckLicenseSettings (LicenseOptions.BERPhases phase)**

Returns true if the indicated BER phase is enabled in the license, false otherwise.

#### **Table 3.82. Parameters**

phase Indicates the BER phase number.

**Returns:** True if the capability is enabled in the license, false otherwise.

### <span id="page-56-0"></span>**static bool CheckLicenseSettings (LicenseOptions.XMLEditions edition)**

Returns true if the indicated XML edition is enabled in the license, false otherwise.

#### **Table 3.83. Parameters**

edition Indicates the XML edition number.

**Returns:** True if the capability is enabled in the license, false otherwise.

# <span id="page-56-1"></span>**static void FreeLicense (bool close)**

This method checks in a license.

#### **Table 3.84. Parameters**

close Indicates whether to close the RLM handle if RLM is being used.

### <span id="page-56-2"></span>**static string GenNotEnabledMsg (Constants.Encoding encoding, ushort phaseOrEdition)**

Returns a string indicating that a particular capability is not enabled in the user's CSTADLL license.

#### **Table 3.85. Parameters**

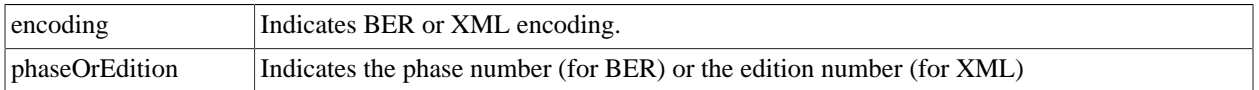

**Returns: .** The "not enabled" message as a string.

# <span id="page-56-3"></span>**static void HandleException (PBXSession sessionObject, string text)**

This method either throws an exception or invokes an exception callback.

#### **Table 3.86. Parameters**

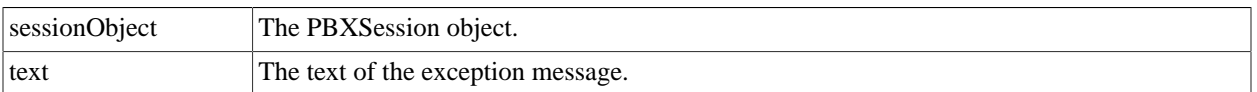

# **Com::Objsys::Csta::Xmled5::LicenseOptions class Reference**

- enum [BERPhases](#page-57-0) { [BERPhase1,](#page-57-1) [BERPhase2,](#page-58-1) [BERPhase3](#page-58-2) }
- enum [XMLEditions](#page-58-3) { [XMLEdition3,](#page-58-4) [XMLEdition4,](#page-58-5) [XMLEdition5,](#page-58-6) [XMLEdition6](#page-58-7) }

## **Private Attributes**

- bool [] enabledBERPhases
- bool [] enabledXMLEditions
- •
- •

# **Detailed Description**

This class holds booleans that define what capabilities are defined in the license.

Definition at line 54 of file LicenseOptions.cs

The Documentation for this struct was generated from the following file:

• LicenseOptions.cs

# <span id="page-57-0"></span>**enum BERPhases**

Values indices into the array of booleans that defines what BER phases are enabled in the license.

**Enumerator:** 

<span id="page-57-1"></span>BERPhase1

<span id="page-58-1"></span>BERPhase2

<span id="page-58-2"></span>BERPhase3

Definition at line 60 of file LicenseOptions.cs

{ BERPhase1, BERPhase2, BERPhase3, }BERPhases;

### <span id="page-58-3"></span>**enum XMLEditions**

Values indices into the array of booleans that defines what XML editions are enabled in the license.

**Enumerator:** 

<span id="page-58-4"></span>XMLEdition3

<span id="page-58-5"></span>XMLEdition4

<span id="page-58-6"></span>XMLEdition5

<span id="page-58-7"></span>XMLEdition6

Definition at line 83 of file LicenseOptions.cs

```
{
XMLEdition3, 
XMLEdition4, 
XMLEdition5, 
XMLEdition6, 
}XMLEditions;
```
# <span id="page-58-0"></span>**Com::Objsys::Csta::Xmled5::PBXSession class Reference**

# **Private Attributes**

- bool asyncReadInProgress
- Constants.CallbackInvocationMechanisms callbackInvocationMechanism
- AsyncCallback cdrCallback
- AsyncCallback clientCallback
- Constants.CommunicationTypes commType
- bool connected
- ConnectionCallback connectionLostCallback
- bool debugMode
- string deviceType
- bool discardOldResponses
- AsyncExceptionCallback exceptionCallback
- long lastInvokeId
- List< long > lateInvokeIds
- int maxReceiveTimeout
- Constants.Encoding messageEncoding
- Constants.PBXModels pbxModel
- Socket pbxSocket
- string pbxSystem
- ushort phase
- int port
- AsyncCallback systemStatusCallback
- string uaSIPContact
- XMLAsyncCallback xmlCDRCallback
- XMLAsyncCallback xmlClientCallback
- ushort xmlEdition
- bool xmlImmediateSystemStatus
- string xmlLastInvokeId
- List< string > xmlLateInvokeIds
- CSTAContext xmlResetSessionContext
- EventWaitHandle xmlResetSessionTerminate
- string xmlSessionID
- CSTAContext xmlStopSessionContext
- XMLAsyncCallback xmlSystemStatusCallback
- •
- •
- 
- •
- •
- •
- •
- •
- 
- •
- •
- •
- •
- 
- •
- •
- •
- •
- •
- 
- •
- •
- •
- •
- •
- •
- 
- •

•

- •
- 
- •
- •
- 
- •
- •

•

•

- 
- 
- •
- 
- •
- •
- static Dictionary< IntPtr, PBXSession > sessionList
- static object sessionLockObject
- delegate void [AsyncCallback](#page-62-0) ( [PBXSession](#page-58-0) sessionObject, byte [] asyncData)
- delegate void [AsyncExceptionCallback](#page-62-1) ( [PBXSession](#page-58-0) sessionObject, ApplicationException exception)
- void [Close](#page-63-0) ( [CSTAContext](#page-23-0) threadContext)
- delegate void [ConnectionCallback](#page-63-1) ( [PBXSession](#page-58-0) sessionObject)
- void [Open](#page-63-2) ( [CSTAContext](#page-23-0) threadContext)
- [PBXSession](#page-63-3) ( string pbxSystem, int port)
- [SocketState](#page-71-0) [SendACSEMessage](#page-64-0) ( byte [] message, int messageLength, [Constants.ACSEMessageTypes](#page-17-0) messageType, [CSTAContext](#page-23-0) threadContext)
- void [SendMessage](#page-64-1) ( byte [] message, int messageLength, [CSTAContext](#page-23-0) threadContext)
- void [SendMessage](#page-64-2) ( string messageType, byte [] message, int messageLength, [CSTAContext](#page-23-0) threadContext)
- void [SendXMLMessage](#page-65-0) ( string strMessage, [CSTAContext](#page-23-0) threadContext)
- void [SendXMLMessage](#page-65-1) ( string messageType, string strMessage, [CSTAContext](#page-23-0) threadContext)
- [SocketState](#page-71-0) [SendXMLSession](#page-65-2) ( string strMessage, [Constants.XMLSessionMessageTypes](#page-21-0) enmMessageType, [CS-](#page-23-0)[TAContext](#page-23-0) threadContext)
- void [WaitForROSEResponse](#page-65-3) ( [CSTAContext](#page-23-0) threadContext)
- void [WaitForXMLResponse](#page-66-0) ( [CSTAContext](#page-23-0) threadContext)
- delegate void [XMLAsyncCallback](#page-66-1) ( [PBXSession](#page-58-0) sessionObject, string message)
- static void [Init](#page-66-2) ()
- void [AlcatelInit](#page-66-3) ( [CSTAContext](#page-23-0) threadContext)
- void [Connect](#page-66-4) ( [CSTAContext](#page-23-0) threadContext)
- void [SendMessageInternal](#page-67-0) ( byte [] message, int messageLength, [CSTAContext](#page-23-0) threadContext)
- void [SendSIPAck](#page-67-1) ( [SocketState](#page-71-0) ss)
- void [SendSIPBye](#page-67-2) ( [CSTAContext](#page-23-0) threadContext)
- void [SendSIPHeaderBlock](#page-67-3) ( string strHeaderBlock, [CSTAContext](#page-23-0) threadContext)
- void [SendSIPInfo](#page-68-0) ( [CSTAContext](#page-23-0) threadContext, int contentLength, bool ssResponse)
- [SocketState](#page-71-0) SendSIPInvite ( [CSTAContext](#page-23-0) threadContext, string xmlMessage, [uaSIPInvite](#page-74-0) inviteObject)
- void [WaitForResetSessionResponse](#page-68-1) ( [CSTAContext](#page-23-0) threadContext)
- void [WaitForStopSessionResponse](#page-68-2) ( [CSTAContext](#page-23-0) threadContext)
- void WaitForResponse ( [CSTAContext](#page-23-0) threadContext, EventWaitHandle waitHandle)

# **Detailed Description**

This class manages communication with a PBX. One instance of this class should be created for each PBX with which a CSTADLL client application needs to exchange CSTA messages.

The CSTA worker classes (e.g., Alcatel4400, PanasonicNCP) hold a reference to a [PBXSession](#page-58-0) object. If the constructor for the worker class that takes a PBX identification and a PBX port is used, a [PBXSession](#page-58-0) object is created. Alternatively, the client application can create a [PBXSession](#page-58-0) instance and pass a reference to the instance to the other worker class constructor signature.

Only one [PBXSession](#page-58-0) instance for a PBX/port combination should be created. The behavior is undefined if multiple [PBXSession](#page-58-0) instances are created for the same PBX and port.

Definition at line 74 of file PBXSession.cs

The Documentation for this struct was generated from the following file:

• PBXSession.cs

# <span id="page-62-0"></span>**delegate void AsyncCallback (PBXSession sessionObject, byte[] asyncData)**

Declaration of a callback function to be invoked when one of the following messages is received: a monitor event report message, a route message, a CDR Report message, a CDR Notification message, or a system status request.

#### **Table 3.87. Parameters**

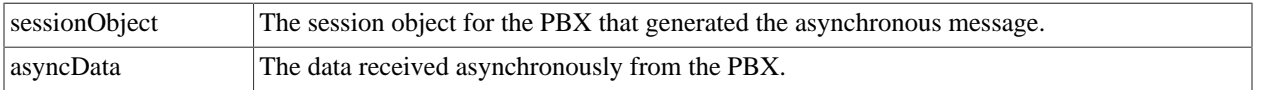

### <span id="page-62-1"></span>**delegate void AsyncExceptionCallback (PBXSession sessionObject, ApplicationException exception)**

Declaration of a callback function to be invoked if a condition is encountered in the asynchronous I/O handler that would otherwise result in an exception being thrown. Note that in a couple of cases the asynchronous code will still throw an exception, even if this callback is defined.

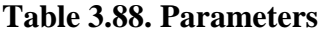

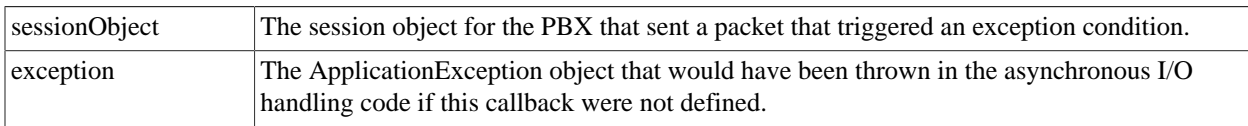

# <span id="page-63-0"></span>**void Close (CSTAContext threadContext)**

Terminates the session to the PBX. This method can be used to terminate sessions with PBX devices that don't accept ACSE release association requests.

#### **Table 3.89. Parameters**

threadContext The context object for the caling thread.

# <span id="page-63-1"></span>**delegate void ConnectionCallback (PBXSession sessionObject)**

Declaration of a callback function to be invoked if the connection to the PBX is lost.

#### **Table 3.90. Parameters**

sessionObject The session object for the PBX whose connection was lost.

# <span id="page-63-2"></span>**void Open (CSTAContext threadContext)**

This method can be used to establish communication with a PBX device before any messages are actually sent to the device. TCP/IP connectivity is established and an asynchronous read is started to receive messages sent from the PBX.

#### **Table 3.91. Parameters**

threadContext The thread context object.

### <span id="page-63-3"></span>**PBXSession (string pbxSystem, int port)**

Constructs a [PBXSession](#page-58-0) object.

#### **Table 3.92. Parameters**

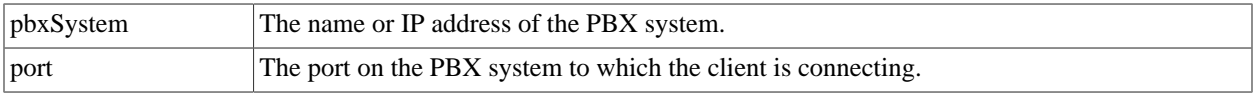

# <span id="page-64-0"></span>**SocketState SendACSEMessage (byte[] message, int messageLength, Constants.ACSEMessageTypes messageType, CSTAContext threadContext)**

This method sends an ACSE message (either Make Association or Release Association) to the PBX and receives the response. This operation is done synchronously. If the Make Association needs to be done (usually it does), it must be done before any threads for sending and receiving CSTA messages are started.

This method is only intended to be used by client code that encodes its own ACSEMakeAssociation or ACSEReleaseAssociation message. Most clients can probably use the MakeACSEAssociation() and ReleaseACSEAssociation() methods that are in each phase's helper classes.

#### **Table 3.93. Parameters**

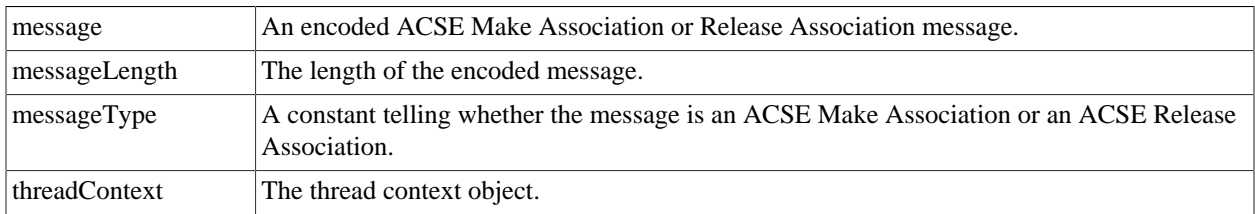

**Returns: .** A populated [SocketState](#page-71-0) instance.

# <span id="page-64-1"></span>**void SendMessage (byte[] message, int messageLength, CSTAContext threadContext)**

This method sends a message to the PBX using TCP/IP.

#### **Table 3.94. Parameters**

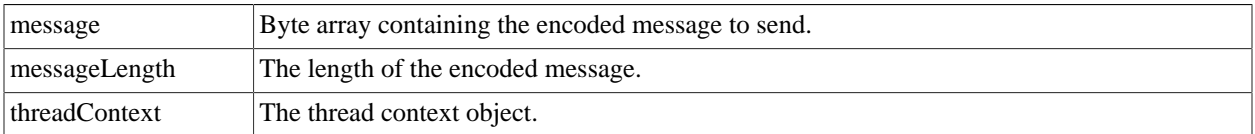

# <span id="page-64-2"></span>**void SendMessage (string messageType, byte[] message, int messageLength, CSTAContext threadContext)**

This method sends a message to the PBX using TCP/IP.

#### **Table 3.95. Parameters**

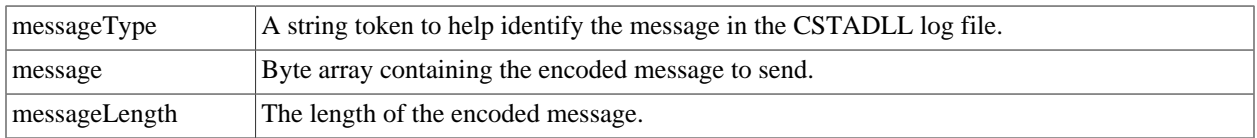

threadContext The thread context object.

### <span id="page-65-0"></span>**void SendXMLMessage (string strMessage, CSTAContext threadContext)**

This method sends an XML message to the PBX using TCP/IP.

#### **Table 3.96. Parameters**

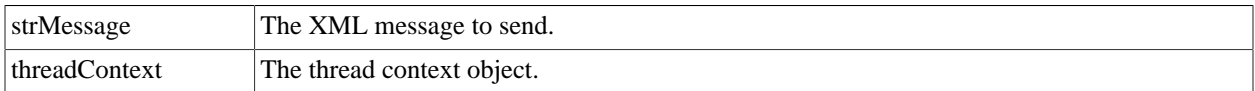

### <span id="page-65-1"></span>**void SendXMLMessage (string messageType, string strMessage, CSTAContext threadContext)**

This method sends an XML message to the PBX using TCP/IP.

#### **Table 3.97. Parameters**

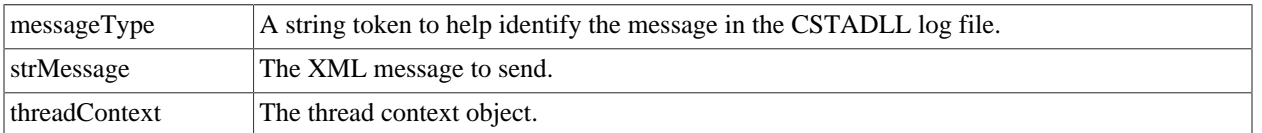

### <span id="page-65-2"></span>**SocketState SendXMLSession (string strMessage, Constants.XMLSessionMessageTypes enmMessageType, CSTAContext threadContext)**

This method sends an XML session management (ECMA-354) message to the PBX.

#### **Table 3.98. Parameters**

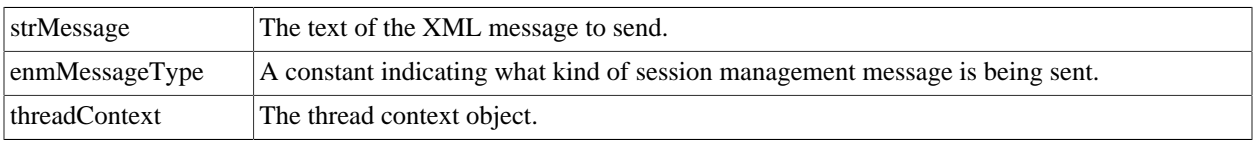

**Returns: .** A populated [SocketState](#page-71-0) instance if the message is a StartSession message. Null if the message is StopSession or ResetSession.

# <span id="page-65-3"></span>**void WaitForROSEResponse (CSTAContext threadContext)**

This method waits for a response to a CSTA message sent with a ROSE header.

#### **Table 3.99. Parameters**

threadContext The [CSTAContext](#page-23-0) object associated with the calling thread.

## <span id="page-66-0"></span>**void WaitForXMLResponse (CSTAContext threadContext)**

This method waits for a response to an XML CSTA message.

#### **Table 3.100. Parameters**

threadContext The [CSTAContext](#page-23-0) object associated with the calling thread.

# <span id="page-66-1"></span>**delegate void XMLAsyncCallback (PBXSession sessionObject, string message)**

Declaration of a callback function to be invoked when an asynchronous XML monitor event or route messae is received.

#### **Table 3.101. Parameters**

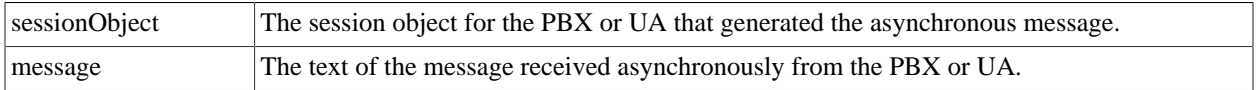

# <span id="page-66-2"></span>**static void Init ()**

Performs license initialization from the generated objects. This method gets called instead of SetKey() or SetKey2(). This is here in case a user just wants to use the generated classes and not the helper classes.

# <span id="page-66-3"></span>**void AlcatelInit (CSTAContext threadContext)**

Sends the initialization byte to an Alcatel PBX and receives the response.

#### **Table 3.102. Parameters**

 $\text{threadContext}$  | A context object.

# <span id="page-66-4"></span>**void Connect (CSTAContext threadContext)**

This method establishes TCP/IP connectivity to a PBX without starting an asynchronous read to receive messages sent by the PBX. If the PBX is an XML PBX or UA that immediately sends a System Status message once TCP/IP connectivity is established, this message will be received, and a response will be sent.

#### **Table 3.103. Parameters**

threadContext | A [CSTAContext](#page-23-0) object.

### <span id="page-67-0"></span>**void SendMessageInternal (byte[] message, int messageLength, CSTAContext threadContext)**

This method sends a message to the PBX using TCP/IP.

#### **Table 3.104. Parameters**

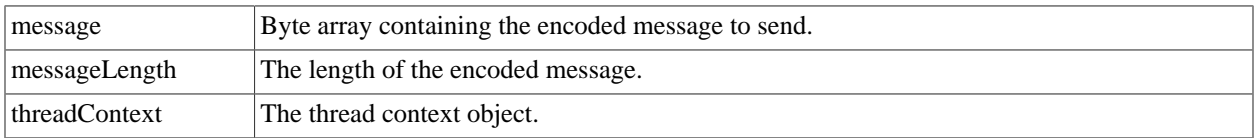

# <span id="page-67-1"></span>**void SendSIPAck (SocketState ss)**

This method sends a SIP ACK header block to a UA using TCP/IP.

#### **Table 3.105. Parameters**

ss The [SocketState](#page-71-0) object.

# <span id="page-67-2"></span>**void SendSIPBye (CSTAContext threadContext)**

This method sends a SIP BYE header block to a UA using TCP/IP.

#### **Table 3.106. Parameters**

threadContext The [CSTAContext](#page-23-0) object.

### <span id="page-67-3"></span>**void SendSIPHeaderBlock (string strHeaderBlock, CS-TAContext threadContext)**

This method sends a SIP header block to a UA using TCP/IP.

#### **Table 3.107. Parameters**

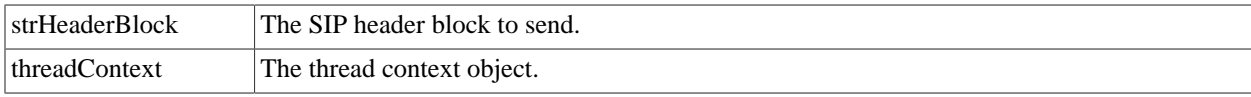

### <span id="page-68-0"></span>**void SendSIPInfo (CSTAContext threadContext, int contentLength, bool ssResponse)**

This method sends a SIP INFO header block to a UA using TCP/IP

#### **Table 3.108. Parameters**

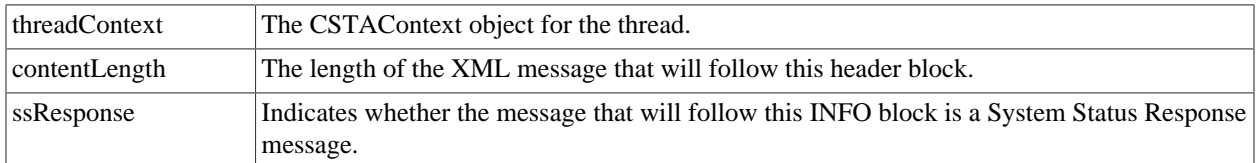

# <span id="page-68-1"></span>**void WaitForResetSessionResponse (CSTAContext threadContext)**

This method waits for a response to a ResetSession message.

#### **Table 3.109. Parameters**

threadContext The [CSTAContext](#page-23-0) object associated with the calling thread.

### <span id="page-68-2"></span>**void WaitForStopSessionResponse (CSTAContext threadContext)**

This method waits for a response to a StopSession message.

#### **Table 3.110. Parameters**

threadContext The [CSTAContext](#page-23-0) object associated with the calling thread.

# **Com::Objsys::Csta::Xmled5::PBXSessionException class Reference**

• PBXSessionException ( string message)

# **Detailed Description**

Defines an exception that occurs while communicating with a PBX.

Definition at line 52 of file PBXSessionException.cs

The Documentation for this struct was generated from the following file:

• PBXSessionException.cs

# <span id="page-69-0"></span>**Com::Objsys::Csta::Xmled5::PBXSessionHelper class Reference**

- •
- •
- 
- •
- •
- •
- static List< string > routeMessageTags
- static object routeMessageTagsLO
- static void HandleException ( [PBXSession](#page-58-0) sessionObject, string text)
- static void HandleSocketException ( SocketException se, [PBXSession](#page-58-0) sessionObject, Socket pbxSocket, ushort location)
- static void QueueNextRead ( bool newSocketState, [SocketState](#page-71-0) ss, [PBXSession](#page-58-0) sessionObject)
- static void Read\_Callback ( IAsyncResult ar)
- static void HandleSIP ( [PBXSession](#page-58-0) sessionObject, [SocketState](#page-71-0) ss, Socket pbxSocket, IAsyncResult ar)
- static void HandleXML ( [PBXSession](#page-58-0) sessionObject, [SocketState](#page-71-0) ss, Socket pbxSocket, IAsyncResult ar)

# **Detailed Description**

This class holds static properties that affect all PBX sessions.

Definition at line 57 of file PBXSessionHelper.cs

The Documentation for this struct was generated from the following file:

• PBXSessionHelper.cs

# **Com::Objsys::Csta::Xmled5::PBXSessionHelperEd5 class Reference**

• static string [EncodeSSResponse](#page-70-0) ( [PBXSession](#page-58-0) sessionObject)

- static void [HandleXMLEd5](#page-70-1) ( [PBXSession](#page-58-0) sessionObject, [SocketState](#page-71-0) ss, Socket pbxSocket, IAsyncResult ar)
- static XMLParseInfo [ParseXML](#page-70-2) ( [SocketState](#page-71-0) ss, [PBXSession](#page-58-0) sessionObject)
- static string EncodeCDRNotificationAck ( [PBXSession](#page-58-0) sessionObject)
- static string EncodeCDRReportAck ( [PBXSession](#page-58-0) sessionObject)

# **Detailed Description**

This class contains utility methods used by [PBXSessionHelper](#page-69-0) for XML edition 5.

Definition at line 50 of file PBXSessionHelperEd5.cs

The Documentation for this struct was generated from the following file:

• PBXSessionHelperEd5.cs

### <span id="page-70-0"></span>**static string EncodeSSResponse (PBXSession sessionObject)**

Encodes an empty XML edition 5 SystemStatusResponse message.

#### **Table 3.111. Parameters**

sessionObject The [PBXSession](#page-58-0) object that describes the session with the PBX.

**Returns: .** The encoded SystemStatusResponse message.

# <span id="page-70-1"></span>**static void HandleXMLEd5 (PBXSession sessionObject, SocketState ss, Socket pbxSocket, IAsyncResult ar)**

Handles an XML edition 5 message.

#### **Table 3.112. Parameters**

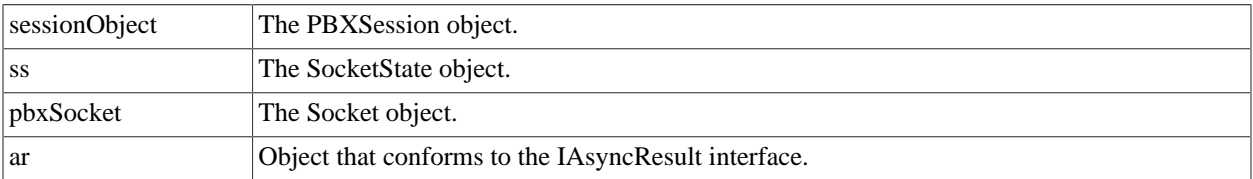

### <span id="page-70-2"></span>**static XMLParseInfo ParseXML (SocketState ss, PBXSession sessionObject)**

Does initial parsing of an XML CSTA edition 5 message.

#### **Table 3.113. Parameters**

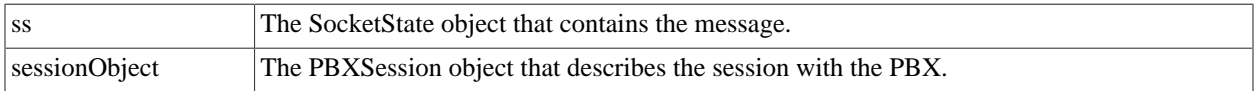

**Returns: .** An XMLParseInfo object.

# **Com::Objsys::Csta::Xmled5::ResetSessionInfo class Reference**

### **Private Attributes**

- int initialSleepTime
- PBXSession sessionObject
- •
- **Detailed Description**

This class provides information that needs to be passed to the thread that periodically sends an XML ResetSession message to the PBX.

Definition at line 52 of file ResetSessionInfo.cs

The Documentation for this struct was generated from the following file:

• ResetSessionInfo.cs

# <span id="page-71-0"></span>**Com::Objsys::Csta::Xmled5::SocketState class Reference**

### **Private Attributes**

- byte [] ackBuffer
- int ackLength
- int allocatedLength
- uint asn1Tag
- int bytesRequested
- uint classForm
- Socket comSocket
- int currentHeaderBegin
- int fragmentLength
- uint idCode
- bool ietfLengthRequested
- object invokeID
- bool isIetfLengthComplete
- bool isLengthComplete
- bool isLengthStarted
- bool isMessageComplete
- bool isSIPBlockComplete
- bool isTagComplete
- bool isTagStarted
- bool isXMLPrefixComplete
- bool lastSIPCRLF
- byte [] readBuffer
- List< byte[]> readBuffers
- bool secondIetfByteRequested
- int sipContentLength
- string sipMessageType
- uint sipSequenceNumber
- ushort tagReadCount
- CSTAContext threadContext
- ushort threadNumber
- int totalLength
- byte [] xmlHeader
- -
- •

•

- •
- •
- 
- •
- •
- •
- •
- •
- 
- •
- •
- •
- •
- 
- •
- •
- •
- •
- •
- 
- •
- •
- •
- •
- •
- 
- •
- •
- •
- •
- 
- •
- •
- •
- •
- const ushort ASN\_K\_MEMBUFINITIAL
- void [Reset](#page-74-0) ()
- [SocketState](#page-74-1) ()
- void [ValidateBufferLength](#page-74-2) ( )

This class contains the response received from the PBX and state information about the exchange with the PBX that is used internally by CSTADLL.

Definition at line 57 of file SocketState.cs

The Documentation for this struct was generated from the following file:

• SocketState.cs

#### **const ushort ASN\_K\_MEMBUFINITIAL**

The amount of memory we initially allocate for the receive buffer.

Definition at line 450 of file SocketState.cs

The Documentation for this struct was generated from the following file:

• SocketState.cs

#### <span id="page-74-0"></span>**void Reset ()**

Resets the object for re-use.

#### <span id="page-74-1"></span>**SocketState ()**

Default constructor. Creates an EventWaitHandle object.

#### <span id="page-74-2"></span>**void ValidateBufferLength ()**

Checks to see if the read buffer is large enough to receive the expected fragment. If it isn't, we reallocate.

### <span id="page-74-3"></span>**Com::Objsys::Csta::Xmled5::uaSIPInvite class Reference**

#### **Private Attributes**

- string callId
- string contact
- string from
- string inviteTarget
- ushort maxForwards
- string via
- •
- •
- 
- •
- •
- •
- 
- •

This class holds information needed in order to do a SIP INVITE to a UA for a uaCSTA session.

Definition at line 52 of file uaSIPInvite.cs

The Documentation for this struct was generated from the following file:

• uaSIPInvite.cs

### <span id="page-75-0"></span>**Com::Objsys::Csta::Xmled5::uaXMLed5 class Reference**

- virtual void [Bye](#page-76-0) ()
- virtual [CSTAResponseInfo](#page-26-0) [Invite](#page-76-1) ( [uaSIPInvite](#page-74-3) inviteObject)
- sealed override [CSTAResponseInfo](#page-26-0) [StartSession](#page-76-2) ( string applicationID)
- sealed override [CSTAResponseInfo](#page-26-0) [StartSession](#page-76-3) ( )
- sealed override [CSTAResponseInfo](#page-26-0) [StopSession](#page-76-4) ( )
- [uaXMLed5](#page-76-5) ( string ua, int port)
- [uaXMLed5](#page-77-0) ( [PBXSession](#page-58-0) sessionObject)

#### **Detailed Description**

Implements uaCSTA phase 3 operations using XML edition 5. Note that most PBXes don't support all CSTA messages, so some methods in this class may result in an error status being returned by your PBX.

Definition at line 47 of file uaXMLed5.cs

The Documentation for this struct was generated from the following file:

• uaXMLed5.cs

#### <span id="page-76-0"></span>**virtual void Bye ()**

Sends a SIP BYE message to a UA and closes TCP/IP communication with the UA.

#### <span id="page-76-1"></span>**virtual CSTAResponseInfo Invite (uaSIPInvite inviteObject)**

Sends a SIP INVITE message to a User Agent.

#### **Table 3.114. Parameters**

inviteObject | A [uaSIPInvite](#page-74-3) object.

**Returns: .** A [CSTAResponseInfo](#page-26-0) object.

#### <span id="page-76-2"></span>**sealed override CSTAResponseInfo StartSession (string applicationID)**

For regular XML CSTA, the [StartSession\(\)](#page-76-3) method starts communication with a PBX. But for uaCSTA with SIP, its use is not valid. The [Invite\(\)](#page-76-1) method must be used instead. This method will throw an exception.

#### **Table 3.115. Parameters**

applicationID | Ignored.

**Returns: .** Nothing. An exception is thrown.

#### <span id="page-76-3"></span>**sealed override CSTAResponseInfo StartSession ()**

For regular XML CSTA, the [StartSession\(\)](#page-76-3) method starts communication with a PBX. But for uaCSTA with SIP, its use is not valid. The [Invite\(\)](#page-76-1) method must be used instead. This method will throw an exception.

**Returns: .** Nothing. An exception is thrown.

#### <span id="page-76-4"></span>**sealed override CSTAResponseInfo StopSession ()**

For regular XML CSTA, the Stp[Session() method stops communication with a PBX. But for uaCSTA with SIP, its use is not valid. The [Bye\(\)](#page-76-0) method must be used instead. This method will throw an exception.

**Returns: .** 

#### <span id="page-76-5"></span>**uaXMLed5 (string ua, int port)**

Constructs an instance associated with the given UA identifier and port.

#### **Table 3.116. Parameters**

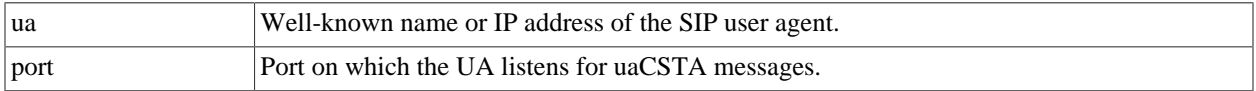

#### <span id="page-77-0"></span>**uaXMLed5 (PBXSession sessionObject)**

Constructs an instance associated with the given [PBXSession](#page-58-0) object.

#### **Table 3.117. Parameters**

sessionObject | A [PBXSession](#page-58-0) object.

### <span id="page-77-1"></span>**Com::Objsys::Csta::Xmled5::XMLParseInfo class Reference**

#### **Private Attributes**

- string invokeID
- bool isCDRNotification
- bool isCDRReport
- bool isMonitorEvent
- bool isResetSessionResponse
- bool isResponse
- bool isRouteMessage
- bool isStopSessionResponse
- bool isSystemStatus
- string messageTag
- string messageText
- CSTAContext threadContext
- •
- 
- •
- •
- •
- 
- •
- •
- •
- 
- •
- •
- •
- •
- 
- •

## **Chapter 4. File Documentation**

### **\_SeqOfFloatLicProductInfo.cs File Reference**

#### **Detailed Description**

Definition in file \_SeqOfFloatLicProductInfo.cs

### **Alcatel4400.cs File Reference**

#### **Detailed Description**

Definition in file Alcatel4400.cs

### **AlcatelOXE.cs File Reference**

#### **Detailed Description**

Definition in file AlcatelOXE.cs

### **AlcatelOXO.cs File Reference**

#### **Detailed Description**

Definition in file AlcatelOXO.cs

### **Constants.cs File Reference**

#### **Classes**

• struct [Com::Objsys::Csta::Xmled5::Constants](#page-16-0)

#### **Namespaces**

- struct [Com::Objsys::Csta::Xmled5](#page-12-0)
- struct [System](#page-13-0)
- struct [System::Collections::Generic](#page-13-1)
- struct [System::Text](#page-13-2)

### **Detailed Description**

Definition in file Constants.cs

### **CSTAContext.cs File Reference**

#### **Classes**

• struct [Com::Objsys::Csta::Xmled5::CSTAContext](#page-23-0)

#### **Namespaces**

- struct [Com::Objsys::Csta::Xmled5](#page-12-0)
- struct [System::Threading](#page-13-3)

#### **Detailed Description**

Definition in file CSTAContext.cs

### **CSTAEncDec.cs File Reference**

#### **Classes**

• struct [Com::Objsys::Csta::Xmled5::CSTAEncDec](#page-26-1)

#### **Namespaces**

• struct [Com::Objsys::Csta::Xmled5](#page-12-0)

#### **Detailed Description**

Definition in file CSTAEncDec.cs

### **CSTAResponseInfo.cs File Reference**

#### **Classes**

• struct [Com::Objsys::Csta::Xmled5::CSTAResponseInfo](#page-26-0)

#### **Namespaces**

• struct [Com::Objsys::Csta::Xmled5](#page-12-0)

#### **Detailed Description**

Definition in file CSTAResponseInfo.cs

### **FloatLicInfo.cs File Reference**

#### **Detailed Description**

Definition in file FloatLicInfo.cs

### **FloatLicProductInfo.cs File Reference**

#### **Detailed Description**

Definition in file FloatLicProductInfo.cs

### **GenericXMLed5.cs File Reference**

#### **Classes**

• struct [Com::Objsys::Csta::Xmled5::GenericXMLed5](#page-27-0)

#### **Namespaces**

- struct [Com::Objsys::Csta::Xmled5](#page-12-0)
- struct [com::objsys::xbinder::runtime](#page-13-4)
- struct [System::IO](#page-13-5)
- struct [System::Linq](#page-13-6)
- struct [System::Threading::Tasks](#page-13-7)
- struct [System::Xml](#page-13-8)

#### **Detailed Description**

Definition in file GenericXMLed5.cs

### **LicenseBitFlags.cs File Reference**

#### **Detailed Description**

Definition in file LicenseBitFlags.cs

### **LicenseChoice.cs File Reference**

#### **Detailed Description**

Definition in file LicenseChoice.cs

### **LicenseChoice\_hosts.cs File Reference Detailed Description**

Definition in file LicenseChoice\_hosts.cs

### **LicenseData.cs File Reference**

#### **Detailed Description**

Definition in file LicenseData.cs

### **LicenseData\_licProcIds.cs File Reference**

#### **Detailed Description**

Definition in file LicenseData\_licProcIds.cs

### **LicensedProduct.cs File Reference**

#### **Detailed Description**

Definition in file LicensedProduct.cs

### **LicenseException.cs File Reference**

#### **Classes**

• struct [Com::Objsys::Csta::Xmled5::LicenseException](#page-55-0)

#### **Namespaces**

• struct [Com::Objsys::Csta::Xmled5](#page-12-0)

#### **Detailed Description**

Definition in file LicenseException.cs

### **LicenseHelper.cs File Reference**

#### **Classes**

• struct [Com::Objsys::Csta::Xmled5::LicenseHelper](#page-55-1)

#### **Namespaces**

- struct [Com::Objsys::Csta::Xmled5](#page-12-0)
- struct [System::Reflection](#page-13-9)

### **Detailed Description**

Definition in file LicenseHelper.cs

### **LicenseHost.cs File Reference**

#### **Detailed Description**

Definition in file LicenseHost.cs

### **LicenseHost\_id.cs File Reference**

#### **Detailed Description**

Definition in file LicenseHost\_id.cs

### **LicenseOptions.cs File Reference**

#### **Classes**

• struct [Com::Objsys::Csta::Xmled5::LicenseOptions](#page-57-0)

#### **Namespaces**

• struct [Com::Objsys::Csta::Xmled5](#page-12-0)

#### **Detailed Description**

Definition in file LicenseOptions.cs

### **LicenseUserInfo.cs File Reference**

#### **Detailed Description**

Definition in file LicenseUserInfo.cs

### **LicenseValidityPeriod.cs File Reference**

#### **Detailed Description**

Definition in file LicenseValidityPeriod.cs

### **PanasonicKXNS.cs File Reference**

#### **Detailed Description**

Definition in file PanasonicKXNS.cs

### **PanasonicKXTDA.cs File Reference**

#### **Detailed Description**

Definition in file PanasonicKXTDA.cs

### **PanasonicKXTDE.cs File Reference**

#### **Detailed Description**

Definition in file PanasonicKXTDE.cs

### **PanasonicNCP.cs File Reference**

#### **Detailed Description**

Definition in file PanasonicNCP.cs

### **PanasonicNXS.cs File Reference**

#### **Detailed Description**

Definition in file PanasonicNXS.cs

### **PBXSession.cs File Reference**

#### **Classes**

• struct [Com::Objsys::Csta::Xmled5::PBXSession](#page-58-0)

#### **Namespaces**

- struct [Com::Objsys::Csta::Xmled5](#page-12-0)
- struct [System::Net](#page-13-10)
- struct [System::Net::Sockets](#page-13-11)

#### **Detailed Description**

Definition in file PBXSession.cs

### **PBXSessionException.cs File Reference**

#### **Classes**

• struct [Com::Objsys::Csta::Xmled5::PBXSessionException](#page-68-0)

#### **Namespaces**

• struct [Com::Objsys::Csta::Xmled5](#page-12-0)

#### **Detailed Description**

Definition in file PBXSessionException.cs

### **PBXSessionHelper.cs File Reference**

#### **Classes**

• struct [Com::Objsys::Csta::Xmled5::PBXSessionHelper](#page-69-0)

#### **Namespaces**

- struct [Com::Objsys::Csta::Xmled5](#page-12-0)
- struct [System::Runtime::InteropServices](#page-13-12)

#### **Detailed Description**

Definition in file PBXSessionHelper.cs

### **PBXSessionHelperEd3.cs File Reference**

#### **Detailed Description**

Definition in file PBXSessionHelperEd3.cs

### **PBXSessionHelperEd4.cs File Reference**

#### **Detailed Description**

Definition in file PBXSessionHelperEd4.cs

### **PBXSessionHelperEd5.cs File Reference**

#### **Classes**

• struct [Com::Objsys::Csta::Xmled5::PBXSessionHelperEd5](#page-69-1)

#### **Namespaces**

• struct [Com::Objsys::Csta::Xmled5](#page-12-0)

Definition in file PBXSessionHelperEd5.cs

### **PBXSessionHelperEd6.cs File Reference**

#### **Detailed Description**

Definition in file PBXSessionHelperEd6.cs

### **PBXSessionHelperPhase1.cs File Reference**

#### **Detailed Description**

Definition in file PBXSessionHelperPhase1.cs

## **PBXSessionHelperPhase2.cs File Reference Detailed Description**

Definition in file PBXSessionHelperPhase2.cs

### **PBXSessionHelperPhase3.cs File Reference**

#### **Detailed Description**

Definition in file PBXSessionHelperPhase3.cs

### **PhilipsSopho.cs File Reference**

#### **Detailed Description**

Definition in file PhilipsSopho.cs

### **ResetSessionInfo.cs File Reference**

#### **Classes**

• struct [Com::Objsys::Csta::Xmled5::ResetSessionInfo](#page-71-0)

#### **Namespaces**

• struct [Com::Objsys::Csta::Xmled5](#page-12-0)

Definition in file ResetSessionInfo.cs

### **ROSEParseInfo.cs File Reference**

#### **Detailed Description**

Definition in file ROSEParseInfo.cs

### **RunTimeFloatLicInfo.cs File Reference**

### **Detailed Description**

Definition in file RunTimeFloatLicInfo.cs

# **RunTimeLicAckResp.cs File Reference**

#### **Detailed Description**

Definition in file RunTimeLicAckResp.cs

### **RunTimeLicCheckInReq.cs File Reference**

#### **Detailed Description**

Definition in file RunTimeLicCheckInReq.cs

### **RunTimeLicCheckOutReq.cs File Reference**

#### **Detailed Description**

Definition in file RunTimeLicCheckOutReq.cs

# **RunTimeLicCheckOutResp.cs File Reference**

#### **Detailed Description**

Definition in file RunTimeLicCheckOutResp.cs

### **RunTimeLicPIDUpdateReq.cs File Reference Detailed Description**

Definition in file RunTimeLicPIDUpdateReq.cs

### **SamsungSCM.cs File Reference**

#### **Detailed Description**

Definition in file SamsungSCM.cs

### **SiemensCap.cs File Reference**

#### **Detailed Description**

Definition in file SiemensCap.cs

### **SiemensHicom300.cs File Reference**

#### **Detailed Description**

Definition in file SiemensHicom300.cs

### **SiemensHipath3000p2.cs File Reference**

#### **Detailed Description**

Definition in file SiemensHipath3000p2.cs

### **SiemensHipath3000p3.cs File Reference**

#### **Detailed Description**

Definition in file SiemensHipath3000p3.cs

### **SiemensHipath4000.cs File Reference**

#### **Detailed Description**

Definition in file SiemensHipath4000.cs

### **SiemensRealitis.cs File Reference**

#### **Detailed Description**

Definition in file SiemensRealitis.cs

### **SocketState.cs File Reference**

#### **Classes**

• struct [Com::Objsys::Csta::Xmled5::SocketState](#page-71-1)

#### **Namespaces**

• struct [Com::Objsys::Csta::Xmled5](#page-12-0)

#### **Detailed Description**

Definition in file SocketState.cs

# **TadiranCoral.cs File Reference**

#### **Detailed Description**

Definition in file TadiranCoral.cs

### **uaSIPInvite.cs File Reference**

#### **Classes**

• struct [Com::Objsys::Csta::Xmled5::uaSIPInvite](#page-74-3)

#### **Namespaces**

• struct [Com::Objsys::Csta::Xmled5](#page-12-0)

#### **Detailed Description**

Definition in file uaSIPInvite.cs

### **uaXMLed5.cs File Reference**

#### **Classes**

• struct [Com::Objsys::Csta::Xmled5::uaXMLed5](#page-75-0)

#### **Namespaces**

• struct [Com::Objsys::Csta::Xmled5](#page-12-0)

### **Detailed Description**

Definition in file uaXMLed5.cs

# **UnifyOpenscape4000BER.cs File Reference Detailed Description**

Definition in file UnifyOpenscape4000BER.cs

# **UnifyOpenscapeVoice.cs File Reference**

#### **Detailed Description**

Definition in file UnifyOpenscapeVoice.cs

### **UnifyOpenscapeX5.cs File Reference**

#### **Detailed Description**

Definition in file UnifyOpenscapeX5.cs

### **Version.cs File Reference**

#### **Detailed Description**

Definition in file Version.cs

### **VodiaSNOMOne.cs File Reference**

#### **Detailed Description**

Definition in file VodiaSNOMOne.cs

### **XMLParseInfo.cs File Reference**

#### **Classes**

• struct [Com::Objsys::Csta::Xmled5::XMLParseInfo](#page-77-1)

#### **Namespaces**

• struct [Com::Objsys::Csta::Xmled5](#page-12-0)

### **Detailed Description**

Definition in file XMLParseInfo.cs